# **20.4** Solutions of Exercises of Chapter 9: Weak Focusing Synchrotron

#### 9.1

6510

6511

6512

6513

6514

6517

6518

6519

6520

6523

6525

6534

6535

6537

6543

6544

6545

6546

## **Construct Saturne I. Spin Resonances**

A photo of Saturne I synchrotron can be found in Fig. 9.3. A schematic layout of the ring and 90 deg cell is given in Fig. 9.23. This figure as well as Tab. 9.2 which lists the parameters of the synchrotron, will be referred to in building the Saturne I ring in the following.

(a) A model of Saturne I synchrotron.

DIPOLE is used to simulate the  $90^{\circ}$  cell dipole. It is necessary to have Fig. 20.55 at hand (in addition to the users' guide), when filling up the data list under DIPOLE. Some comments regarding these data:

- DIPOLE is defined in a cylindrical coordinate system.
- The bending sector is 90 degrees, however the field region extent AT has to
  encompass the fringe fields, at both ends of the 90 deg sector. A large 5 deg
  extension is taken, for a total AT=100 deg which ensures absence of truncation of
  the fringe fields at the AT sector boundaries, over the all radial excursion of the
  beam.
- RM is given the curvature radius value,  $RM = B\rho/B = 0.274426548_{[Tm]}/0.03259493_{[T]} = 8.4193 \text{ m}$ , this makes magnet positioning and closed orbit checks easier (see below). Note that the field and reference rigidity are, as for the simulation input data, for 3.6 MeV, the injection energy, this is an arbitrary choice.
- ACENT=50 deg is the reference azimuth, for the positioning of the entrance and exit effective field boundaries (EFB). It is taken in the middle of the AT range, an arbitrary choice.
  - The entrance radius in the AT sector is  $RE = RM/\cos(AT \omega^+) = RM/\cos(5^o)$ , with  $\omega^+ = 45$  deg the positioning of the entrance EFB with respect to ACENT. And similarly for the positioning of the exit reference frame,  $RS = RM/\cos(AT (ACENT \omega^-)) = RM/\cos(5^o)$  with  $\omega^- = -45$  deg the positioning of the exit EFB. Note that  $\omega^+ \omega^- = 90^o$ , the value of the bend angle.
- The entrance angle TE identifies with the extension to the 90 deg sector, namely,

  TE=5 deg. And similarly for the positioning of exit frame, 5 deg downstream of
  the exit EFB, thus TS=5 deg.

In order to build the cell it is a good idea to proceed by steps:

(i) first build a 90 deg deviation sector in the hard edge model (Tab. 20.46). FAISCEAU located next to DIPOLE indicates that a trajectory entering DIPOLE at radius R=RM, normally to the EFB (thus,  $Y_0 = 0$  and  $T_0 = 0$  in OBJET) exits with Y=0 and T=0. Data validation at this stage can be performed by comparing DIPOLE's transport matrix computed with MATRIX, and the theoretical expectation (after Eq. ??, Sec. 19.5, numerical values truncated to 4th decimal)

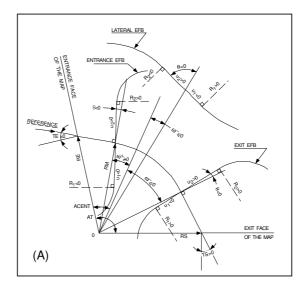

Fig. 20.55 This figure gives a representation of the data that define a dipole magnet, using DIPOLE [1]

6551

6552

6553

$$T = \begin{pmatrix} \cos\sqrt{1-n}\alpha & \frac{\rho}{\sqrt{1-n}}\sin\sqrt{1-n}\alpha & 0 & 0 & 0 & \frac{\rho}{1-n}(1-\cos\sqrt{1-n}\alpha) \\ -\frac{\sqrt{1-n}}{\rho}\sin\sqrt{1-n}\alpha & \cos\sqrt{1-n}\alpha & 0 & 0 & 0 & \frac{1}{\sqrt{1-n}}\sin\sqrt{1-n}\alpha \\ 0 & 0 & \cos\sqrt{n}\alpha & \frac{\rho}{\sqrt{n}}\sin\sqrt{n}\alpha & 0 & 0 \\ 0 & 0 & -\frac{\sqrt{n}}{\rho}\sin\sqrt{n}\alpha & \cos\sqrt{n}\alpha & 0 & 0 \\ \frac{1}{\sqrt{1-n}}\sin\sqrt{1-n}\alpha & \frac{\rho}{1-n}(1-\cos\sqrt{1-n}\alpha) & 0 & 0 & 1 & \frac{\rho}{(1-n)^{3/2}}(\sqrt{1-n}\alpha-\sin\sqrt{1-n}\alpha) \\ 0 & 0 & 0 & 0 & 0 & 1 & \frac{\rho}{(1-n)^{3/2}}(\sqrt{1-n}\alpha-\sin\sqrt{1-n}\alpha) \end{pmatrix}$$

$$\alpha = \pi/2, \\ \rho = 8.4193 \\ n = 0.6 \\ \longrightarrow \begin{pmatrix} 0.545794 & 11.15444 & 0 & 0 & 0 & 9.560222 \\ 0.062944 & 0.545794 & 0 & 0 & 0 & 1.324865 \\ 0 & 0 & 0.346711 & 10.19506 & 0 & 0 \\ 0 & 0 & -0.086295 & 0.346711 & 0 & 0 \\ 1.324865 & 9.560222 & 0 & 0 & 1 & 5.17640 \\ 0 & 0 & 0 & 0 & 0 & 0 & 1 \end{pmatrix}$$

$$(20.13)$$

 $^{6549}$  MATRIX computation outcomes from raytracing can be found for comparison in  $^{6550}$  Tab. 20.47.

It is leisurable, at this point, to choose to add fringe fields. This is the case in Exercise 9.2, however the hard edge model will be carried on with, here.

(ii) next, assemble a cell including this dipole with a pair of half-drifts at each ends, 2 m each (Fig. 9.23 and Tab. 20.48).

Table 20.46 Simulation input data file: a 45 degree sector bend in the hard edge model. The magnet is spilt into two identical halves, this is in order to allow access to particle coordinates at the center of the dipole, via FAISTORE or (here) FAISCEAU. The reference trajectory has equal entrance and exit position, and opposite sign angles. It coincides with the arc R=RM. MATRIX computes the transport matrix of the dipole (bottom of this Table), for comparison with the fringe field model, and possible comparison with matrix codes outcomes. This input data file is named SatI\_DIP.inc and defines the Saturne I cell sequence segment S\_SatI\_DIP to E\_SatI\_DIP, for use with INCLUDE in subsequent exercises

```
File name: SatI_DIP.inc
Saturne I. Hard edge dipole model. Transport matrix.
'08.ET'
0.274426548e3
                                                                                                                                                                                                                                   ! Reference Brho: 3.6 MeV proton.
! Create an 11 particle set, proper for MATRIX computation.
 .001 .01 .001 .01 .001 .0001 .0001 .
   'MARKER' S SatT DIP
                                                                                                                                                                                                                                                                                                                                                                                                                           ! Cell dipole begins here.
'DIPOLE' upstream_half
0 ! II.=2 here, to log trajectory coordinates in zgoubi.plt. at integration steps.
45. 841.93 ! Field region angle=90; reference radius set to curvure radius value.
22.5 0.3259493638 -0.6 0. 0. ! Reference angle ACENT set to AT/2; Bo field at RM; indices, all zero.
0 0. ! EFB 1 with fringe field extent.
22.5 0. 1.E6 -1.E6 1.E6 1.E6 1.E6 ! Angle to ACENT; face angle; face is straight.
0 0. ! FIFE 2.
      4 .1455 2.2670 -.6395 1.1558 0. 0. 0.
-22.5 0. 1.E6 -1.E6 1.E6 1.E6
                                                                                                                                                                                                                                                                                                                                                                                                                                                                               ! EFB 3. Unused.
 0. 0. 1.E6 -1.E6 1.E6 1.E6 0.  
2 | Degree of interpolation polynomial; flying grid sizing 2 | Integration step size. It can be large in uniform field. 2 841.93 0.  
841.93 0. 841.93 0.  
1 | Positioning of entrance and exit frames.  
1 | Vancomment LABEL_2='.plt' (may go with IL=2 under DIPOLE) to  
1 | Integration step size. It can be large in uniform field.  
1 | Positioning of entrance and exit frames.  
1 | Integration step size. It can be large in uniform field.  
1 | Positioning of entrance and exit frames.  
1 | Integration step size. It can be large in uniform field.  
1 | Positioning of entrance and exit frames.  
1 | Positioning of entrance and exit frames.  
1 | Positioning of exit frames.  
1 | Positioning of entrance and exit frames.  
1 | Positioning of entrance and exit frames.  
1 | Positioning of entrance and exit frames.  
1 | Positioning of entrance and exit frames.  
1 | Positioning of entrance and exit frames.  
1 | Positioning of entrance and exit frames.  
1 | Positioning of entrance and exit frames.  
1 | Positioning of entrance and exit frames.  
1 | Positioning of entrance and exit frames.  
1 | Positioning of entrance and exit frames.  
1 | Positioning of entrance and exit frames.  
1 | Positioning of entrance and exit frames.  
1 | Positioning of entrance and exit frames.  
1 | Positioning of entrance and exit frames.  
1 | Positioning of entrance and exit frames.  
1 | Positioning of entrance and exit frames.  
1 | Positioning of entrance and exit frames.  
1 | Positioning of entrance and exit frames.  
1 | Positioning of entrance and exit frames.  
1 | Positioning of entrance and exit frames.  
1 | Positioning of entrance and exit frames.  
1 | Positioning of entrance and exit frames.  
1 | Positioning of entrance and exit frames.  
1 | Positioning of entrance and exit frames.  
1 | Positioning of entrance and exit frames.  
1 | Positioning of exit frames.  
1 | Positioning of exit frames.  
1 | Positioning of exit frames.  
1 | Positioning of exit frames.  
1 | Positioning of exi
 4 .1455 2.2670 -.6395 1.1558 0. 0. 0. 22.5 0. 1.E6 -1.E6 1.E6 1.E6
                                                                                                                                                                                                                                                                                                                                                                                                                                                              ! Enge coefficients
                                                                                                                                                                                                                                                                                                           ! Angle to ACENT; face angle; face is straight.
 22.5 0. 1.60 -.6395 1.1558 0. 0. 0. -22.5 0. 1.E6 -1.E6 1.E6
! EFB 3. Unused.
                                                                                                                                                                                                                                               ! Degree of interpolation polynomial; flying grid sizing.
! Integration step size. It can be large in uniform field.
! Positioning of entrance and exit frames.
   2 841.93 0. 841.93 0.
   'MARKER' E_SatI_DIP
                                                                                                                                                                                                                                                                                                                                                                                                                                       ! Cell dipole ends here.
   'FAISCEAU'
                                                                                                                                                                                                                                                        ! Local particle coordinates.
! Compute transport matrix, from trajectory coordinates.
      'MATRIX
   1 0
'END'
```

## Table 20.47 Outcomes of the simulation file of Tab. 20.46

An excerpt from zgoubi.res. Coordinates of the first particle (the reference trajectory) and its path length under FAISCEAU, at OBJET on the left hand side below, locally on the right hand side:

Transport matrix of Saturne I 90 degree sector bend, in the hard edge model, two difference cases of integration step size, namely, 4 cm and 1 m (an excerpt of MATRIX computation, from zgoubi.res). It can be checked against matrix transport expectations. The "first order symplectic conditions" are very small in the 4 cm step size case, which is an indication of accurate numerical integration of the trajectories across DIPOLE; the reference trajectory (first one) exits better aligned (reference coordinates, before change of frame for MATRIX computation, are closer to zero):

## - Case of 4 cm step size:

```
4 Keyword, label(s) : MATRIX
                                                                                                                                                                                                                  IPASS= 1
Reference, before change of frame (particle # 1 - D-1,Y,T,Z,s,time) 0.00000000E+00 4.53054326E-07 6.27843350E-07 0.00000000E+00 0
                                                                                                                            0.00000000E+00 1.32250055E+03 4.41138700E-02
                            TRANSFER MATRIX ORDRE 1 (MKSA units)
              0.545795
                                                                                                      0.00000
                                                                                                                                                                9.56022
             0.545795

-6.294423E-02

0.00000

0.00000

1.32487

0.00000
                                                                       0.00000
0.00000
0.346711
-8.629576E-02
0.00000
0.00000
                                                                                                    0.00000
0.00000
10.1951
0.346711
0.00000
0.00000
                                                                                                                                                                9.56022
1.32487
0.00000
0.00000
5.17640
1.00000
                                          0.545795
0.00000
0.00000
9.56022
                                             0.00000
                               0.0000000278,
-20.44 m.
                                                                                          0.000000045
-29.41 m
              DetY-1 = R12=0 at
                                                                       DetZ-1 = R34=0 at
      R12=0 at -20.44 m, R34=0 at -29.41 :
First order symplectic conditions (expected values = 0) :
2.7767E-08 4.4762E-09 0.000 0.000
                                                                                                                                            0.000
```

## - Case of 1 m step size:

```
4 Keyword, label(s) : MATRIX
                                                                                                                                                                      IPASS= 1
Reference, before change of frame (particle # 1 - D-1,Y,T,Z,s,time) : 0.00000000E+00 -7.54923113E-03 -1.08904867E-02 0.00000000E+00 0.00000000E+00 1.32249873E+03 4.41138091E-02
           TRANSFER MATRIX ORDRE 1 (MKSA units)
0.545757 11.1567 0.00000
-6.295274E-02 0.546125 0.00000
                                                                                                                               1.32517
            0.00000
                                   0.00000
                                                         0.346697
                                                                                 10.1954
                                                                                                                               0.00000
0.00000
                                                        -8.629900E-02
                                                                               0.346750
             1.32486
                                    9.56148
                                                          0.00000
                                                                                 0.00000
                                                                                                                               5.17692
             0.00000
           DetY-1 =
                                0.0003978566,
                                                        DetZ-1 =
                                                                              0.0000685588
          R12=0 at -20.43 m, R34=0 at -29.40 est order symplectic conditions (expected values = 0): 3.9786E-04 6.8559E-05 0.000 0.000
```

**Table 20.48** Simulation input data file: Saturne I cell, obtained by assembling DIPOLE taken from Tab. 20.46 together with two half-drifts. This input data file is named SatI\_cell.inc and defines the Saturne I cell sequence segment S\_SatI\_cell to E\_SatI\_cell, for possible use in INCLUDE statements in subsequent exercises

```
File name: SatI_cell.inc.
! Saturne I, one cell of the 4-period ring.
! MARKER' SatIcellMATRIX_S ! Just for edition purposes.
'OBJET' ! Reference Brho: 3.6 MeV proton.
5 ! Create an 11 particle set, proper for MATRIX computation.
.001 .01 .001 .01 .001 .0001 ! Coordinate sampling.
0 .0 .0 .0 .0 .1 ! Reference trajectory: all initial coordinates nul, relative rigidity D=1.

'MARKER' S_SATI_cell
'MARKER' S_SATI_cell
'MICLUDE' !

./SATI_DIP.inc[S_SATI_DIP:E_SATI_DIP]
'DRIFT' half drift
200.
'MARKER' E_SATI_cell
'FAISCEAU' ! Local particle coordinates.
'TWISS'
2 1 . 1 .
'MARKER' SATICELIMATRIX_E ! Just for edition purposes.
'END'
```

## 6555 Lattice parameters

The TWISS command down the sequence (Tab. 20.48) produces the periodic beam matrix results shown in Tab. 20.49

**Table 20.49** Results obtained running the simulation input data file of Tab. 20.48, Saturne I cell - an excerpt from zgoubi.res

6557 6558

The TWISS command also produces a zgoubi.TWISS.out file which details the optical functions along the sequence (at the downstream end of the optical elements. The header of that file details the optical parameters of the structure (Tab. 20.50).

**Table 20.50** An excerpt of zgoubi.TWISS.out file resulting from the execution of the Saturne I cell simulation input data file of Tab. 20.48. Note that the ring (4-period) wave numbers are 4 times the cell values Q1, Q2 displayed here. Optical functions (betatron function and derivative, orbit, phase advance, etc.) along the optical sequence are listed as part of zgoubi.TWISS.out following th header. The top part and last line of that listing are given below

```
@ LENGTH
@ ALFA
@ ORBIT5
@ GAMMATR
                                                           17.22500552
1.919448707
                                         %le
%le
%le
%le
%le
%le
%le
%le
                                                        -60
.7217914685
0.1810314404
0.2221459901
-0.6022172911
0.3800544183
2.10586311E+01
0.00000000E+00
2.10528899E-01
0.00000000EF-00
@ GAMMA
@ Q1
@ Q2
@ DQ1
@ DQ2
@ DXMAX
@ DYMAX
                                                                                                 [fractional]
                                                                                                                                                             2.10482503E+01
0.00000000E+00
0.00000000E+00
                                                                                                                                            %le
%le
%le
%le
                                                                                                   @ DXMIN
@ DYMIN
                                                                                                   @ XCOMIN
@ YCOMIN
 @ XCOMAX
@ YCOMAX
                                          %le
%le
                                                           0.00000000E+00
                                                                                                                                                              0.0000000E+00
 @ BETXMAX
                                         %le
%le
                                                           1.57006971E+01
                                                                                                   @ BETXMIN
                                                                                                                                             %le
%le
                                                                                                                                                              1.44132839E+01
                                                                                                                                                              1.14110171E+01
 @ BETYMAX
                                                           1.30884296E+01
                                                                                                  @ BETYMIN
 @ XCORMS
@ YCORMS
                                         %le
%le
                                                           6.05227342E-04
0. not computed
                                                           2.98427468E-03
0.00000000E+00
```

Top and bottom four lines (truncated) of zgoubi. TWISS.out optical functions listing, including the periodic  $\beta_x$ ,  $\beta_y$  ( $\beta_Y$ ,  $\beta_Z$  in zgoubi notations) and  $D_x$  ( $\eta_Y$  in zgoubi notations) values at cell ends:

6561 Tune scan

A simulation is given in Tab. 20.51, derived from Tab. 20.48: TWISS has been replaced by MATRIX, a REBELOTE do loop repeatedly changes n. A plot of the scan is given in Fig. 20.56, some detailed values are given in Tab. 20.52.

**Table 20.51** Simulation input data file: tune scan, using REBELOTE to repeatedly change n. Beam matrix and wave numbers are computed by MATRIX, from the coordinates of the 11 particle sample generated by OBJET[KOBJ=5]

```
Saturne I, tune scan.
'MARKER' SatI_Qscan_S
                                                                    ! Just for edition purposes.
    'OBJET
   0.274426548e3
   ! Reference Brho: 3.6 MeV proton.
   'MARKER' S_SatI_cell
'DRIFT' half_drift
   200.
'INCLUDE'
    ./SatI_DIP.inc[S_SatI_DIP:E_SatI_DIP]
    'DRIFT' half drift
   200.
'MARKER' E_SatI_cell
'FAISCEAU'
                                                                    ! Local particle coordinates.
   1 11 PRINT ! Comoute a 10+4 period transport matrix, and tunes. Save outcomes to zgoubi.MATRIX.out.
   'REBELOTE'
                           ! A do loop: repeat the section above commencing at the top of the file,
   DIPOLE 6 -0.757:-0.5 ! Change the value of parameter 30 (namely, n) in DIPOLE (prior to repeating).
! in any DIPOLE in the sequence.
   gnuplot <./gnuplot_MATRIX_Qxy.gnu
'MARKER' SatI_Qscan_E</pre>
                                                                    ! Plot tunes vs index.
! Just for edition purposes.
   'END'
gnuplot script to obtain Fig. 20.56:
```

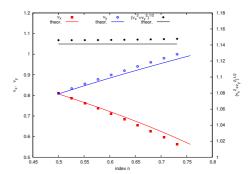

Fig. 20.56 A scan of the wave numbers, and of  $\sqrt{\nu_Y^2 + \nu_Z^2} \approx \sqrt{R/\rho_0} = 1.141$ , in Saturne I for  $0.5 \le n \le 0.757$ 

**Table 20.52** Dependence of wave numbers on index n, from numerical raytracing (columns denoted "ray-tr.") and from theory

|       | $\nu_Y$  |                                | $\nu_Z$                            |
|-------|----------|--------------------------------|------------------------------------|
| n     | ray-tr.  | $\sqrt{(1-n)\frac{R}{\rho_0}}$ | ray-tr. $\sqrt{n\frac{R}{\rho_0}}$ |
| 0.5   | 0.810353 | 0.806987                       | 0.810353 0.806987                  |
| 0.6   | 0.724125 | 0.721791                       | 0.888583 0.884010                  |
| 0.7   | 0.626561 | 0.625089                       | 0.960806 0.954840                  |
| 0.757 | 0.563635 | 0.562580                       | 0.999804 0.992955                  |

## (b) Betatron functions of Saturne I cell.

6565

6568

6569

6570

6571

6574

6575

Among the various ways to produce the betatron functions along the sequence (and throughout the DIPOLEs), here are two possibilities, based on the storage of particle coordinates in zgoubi.plt during stepwise raytracing:

- 1. a direct way consists in using OBJET[KOBJ=5.1] and transport the 11-particle set so obtained across the sequence. Then, betaFromPlt from zgoubi toolbox [2] can be used to compute the transport matrix, step by step across the sequence, from the coordinate values logged in zgoubi.plt during the stepwise integration;
- 2. an indirect way consists in launching a few particles on a common invariant (horizontal and/or vertical) and subsequently plot the s-dependent quantities  $\hat{Y}^2(s)/\epsilon_Y$  and/or  $\hat{Z}^2(s)/\epsilon_Z$ . The maximum value of the latter, a function of the distance s, is the betatron function along the sequence,  $\beta_{Y,Z}(s)$ .

The second method is used here (this is an arbitrary choice. Exercises may be found in the various Chapters, that use the first method and may be referred to, if desired).

The input data file to derive the betatron function following method (2) above is given in Tab. 20.53. The initial ellipse parameters (under OBJET) are the periodic values, namely,  $\alpha_Y = \alpha_Z = 0$ ,  $\beta_Y = 14.426 \,\mathrm{m}$ ,  $\beta_Z = 11.411 \,\mathrm{m}$ , they are a subproduct of the TWISS procedure performed in (a), to be found in zgoubi.TWISS.out (Tab. 20.50). The resulting envelopes and their squared value are shown in Fig. 20.57. Note that this raytracing also provides the coordinates of the 60 particles on their common upright invariant

$$x^2/\beta_x + \beta_x x'^2 = \epsilon_x/\pi$$

at start and at the end of the cell (with x standing for either Y or Z, and  $\epsilon_{Y,Z}/\pi = 10^{-4}$ , here). This allows checking that the initial ellipse parameters (under OBJET, Tab. 20.53) are effectively periodic values, and that the raytracing went correctly, namely by observing that the initial and final ellipses do superimpose (Fig. 20.58).

**Table 20.53** Simulation input data file: raytrace 60 particles across Saturne I cell to generate beam envelopes. Store particle data in zgoubi.plt, along DRIFTs and DIPOLEs. The INCLUDE file and segments are defined in Tab. 20.48

```
SatI envelopes.

'OBJET'

0.27442654893

! Create a set of 60 particles evenly distributed on the same invariant;
160 1 ! case of 60 particles on a vertical invariant; use 60 1 1 instead for horizontal invariant.
0. 0. 0. 0. 0. 1.
0. 14.426 le-4
0. 1. 0. 11. 411 le-4
0. 1. 0.

'FAISTORE'

'FAISTORE'

'ROUBLI F. SatI_cell E. SatI_cell

! This logs the coordinates of the particle to zgoubi.fai, groubi.fai s. SatI_cell E. SatI_cell
! at the two LABELIs as indicated.

! Saturne I cell begins here.
! Option 'split' devides the drift in 10 pieces, even the same invariant;
! Option 'split' devides the drift in 10 pieces, even the same invariant;
! Option 'split' devides the drift in 10 pieces, even the same invariant;
! Option 'split' devides the drift in 10 pieces, even the same invariant;
! Option 'split' devides the drift in 10 pieces, even the same invariant;
! Option 'split' devides the drift in 10 pieces, even the same invariant;
! Option 'split' devides the drift in 10 pieces, even the same invariant;
! Option 'split' devides the drift in 10 pieces, even the same invariant;
! Option 'split' devides the drift in 10 pieces, even the same invariant;
! Option 'split' devides the drift in 10 pieces, even the same invariant;
! Option 'split' devides the drift in 10 pieces, even the same invariant;
! Option 'split' devides the drift in 10 pieces, even the same invariant;
! Option 'split' devides the drift in 10 pieces, even the same invariant;
! Option 'split' devides the drift in 10 pieces, even the same invariant;
! Option 'split' devides the drift in 10 pieces, even the same invariant;
! Option 'split' devides the drift in 10 pieces, even the same invariant;
! Option 'split' devides the drift in 10 pieces, even the same invariant;
! Option 'split' devides the drift in 10 pieces, even the same invariant;
! Option 'split' devides the drift in 10 pieces, even the same invariant;
! Option 'split' devides the drift in 10 pieces, even the same invariant;
! Option 'split' devides the drift in 10 pieces, even the same inva
```

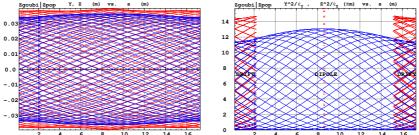

**Fig. 20.57** Left: horizontal and vertical envelopes as generated by plotting the coordinates Y(s) (greater excursion, red, along the drifts and at dipole center) or Z(s) (smaller excursion, blue) across the Saturne I cell, of 60 particles evenly distributed on a common  $10^{-4} \, \pi \mu \text{m}$  invariant, either horizontal or vertical (while the other invariant is zero). Right: a plot of  $Y^2(s)/\epsilon_Y$  and  $Y^2(s)/\epsilon_Y$ : the extrema identify with  $\beta_Y(s)$  and  $\beta_Z(s)$ , respectively. The extrema extremorum values are  $\hat{\beta}_Y = 14.4 \, \text{m}$  and  $\hat{\beta}_Z = 15.7 \, \text{m}$ , respectively. These plots are obtained using zpop, which reads stepwise particle data from zgoubi.plt

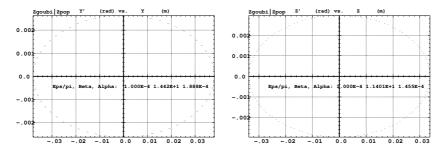

**Fig. 20.58** Sixty particles evenly distributed on a common periodic invariant (of value either  $\epsilon_Y=10^{-4}\pi\mu\mathrm{m}$  and  $\epsilon_Z=0$ , left plot, or the reverse, right plot) have been tracked from start to end of the cell. These periodic invariants are defined assuming the periodic ellipse parameters determined from prior TWISS, given in Tab. 20.50; values resulting from an *rms* match of the coordinates are given in the figure, and do agree with those TWISS data. The figure shows the good superposition of the start and end invariants (the start and end *rms* match ellipse parameters show negligible difference), which confirms the correct value of the periodic ellipse parameters, namely, left graph: horizontal phase space at start (crosses) and end (dots) of the cell; right graph: vertical phase space at start (crosses) and end (dots) of the cell

## Dispersion function

6585

6586

6587

6597

6598

6599

6600

6601 6602

6608

6610

6611

6612

6613

6615

6616

6617

Raytracing off-momentum particles on their chromatic closed orbit provides the periodic dispersion function. In order to do so, the input data file of Tab. 20.53 can be used, it just requires changing OBJET to the following:

The position and angle of the chromatic particles, which are offset by  $\Delta p/p = \pm 10^{-4}$ , are drawn from the value of the periodic dispersion  $\eta_Y = 21.05 \,\mathrm{m}$  and its derivative  $\eta_Y' \approx 0$  (Tab. 20.50), namely,  $Y_0 = \eta_Y \,\Delta p/p = \pm 0.2105 \,\mathrm{cm}$  and  $T_0 = \eta_Y \,\Delta p/p = 0$ .

Running Tab. 20.53 simulation file with this new OBJET produces the following coordinates at FAISCEAU, located at the end of the sequence (an excerpt from zgoubi.res):

```
13 Keyword, label(s) : FAISCEAU
                                                                                                                                       IPASS= 1
                                                 TRACE DU FAISCEAU
                                             (follows element #
3 TRAJECTOIRES
                                                                                                     FAISCEAU
                                   OBJET
                                       Z(cm)
                                                                                                   T(mr)
0.000
                                                                                                                                      S(cm)
                                                                           0.0001
0.0000
-0.0001
  1.0001
               0.211
                           0.000
                                       0.000
                                                   0.000
                                                                0.0000
                                                                                        0.211
                                                                                                              0.000
                                                                                                                                  1.722831E+03
  1.0000
                           0.000
                                                   0.000
                                                                                                                        0.000
                                                                                                                                  1.722501E+03
                                                                                                                                  1.722170E+03
```

The local coordinates Y, T (under FAISCEAU, right hand side) and initial coordinates  $Y_0$ ,  $T_0$  (under OBJET, left hand side) are identical (to better than 5  $\mu$ m, 0.5  $\mu$ rad accuracy, respectively - zgoubi.fai can be consulted for greater precision on these values), confirming the periodicity of these chromatic trajectories. Figure 20.59 shows the particle trajectories through the cell DIPOLE, they appear to be at constant radius as expected.

Fig. 20.59 A plot of the radial excursion, across DIPOLE body (namely, AT=90° extent, (Tab. 20.48), of an onmomentum particle (its radial position along the dipole body is  $R_0 \approx 8.4193$  m, corresponding to Y=0 in this graph) and two particles at respectively  $dp/p = \pm 10^{-3}$ . A graph obtained using zpop, which reads stepwise particle data from zgoubi.plt: menu 7; 1/1 to open zgoubi.plt; 2/[6,2] to select Y versus distance; 7 to plot

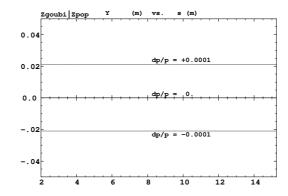

(c) Some verifications regarding the model.

The field along large excursion orbits can be logged in zgoubi.plt, using option IL=2 (or 20, or 200, etc. for printout every 10, or 100, etc. integration step) under DIPOLE

The simulation file of Tab. 20.53 is used to raytrace five particles, with OBJET changed to the following:

Apart from the on-momentum particle (2nd in the list) this OBJET defines two particles on  $\Delta p/p = \pm 1\%$  chromatic orbit (1st and 3rd in the list), this is an excursion of a few tens of centimeters, large as requested, as  $\Delta x \approx 38 \times dp/p$ . OBJET also defines 2 particles launched into the cell at respectively  $Z_0 = 5$  cm and  $Z_0 = 20$  cm.

The magnetic field as a function of the azimuthal angle in DIPOLE frame, along these trajectories across the upstream DIPOLE of the cell, is shown in Fig. 20.60. The field curves for the first four trajectories essentially superimpose except for the fringe field regions (Fig. 20.60), due to the wedge angles. This behaves as expected. Detail inspection is possible, from the detailed particle coordinate and field data in zgoubi.plt - this is out of the scope of the present question.

The field along the 5th particle trajectory features overshoots (Fig. 20.60), this is due to the very large vertical excursion ( $Z \approx 20\,\mathrm{cm}$  in the entrance fringe field region). It looks reasonable, however it may be an artifact in the case that the high order derivatives of the field in that region are large, resulting from the truncated Taylor series method used for off mid-plane field extrapolation [1, Sec. 1.3.3].

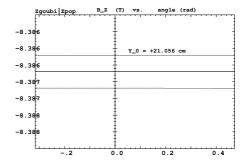

Fig. 20.60 Magnetic field along 5 different trajectories across the upstream DIPOLE, including four large horizontal and vertical excursion cases

6618

6621

6622

6623 6624

6631

6633

6634

6635

6641

6642

6643

6644

(d) Sinusoidal approximation of the betatron motion.

The approximation

$$y(\theta) = A \cos(v_Z \theta + \phi)$$

is checked here considering the vertical motion (considering the horizontal motion leads to similar conclusions). The value of the various parameters in that expression are determined as follows:

- the particle raytraced for comparison is launched with an initial excursion  $Z_0(\theta=0)=5$  cm (4th particle in OBJET, above). At the launch point (middle of the drift) the beam ellipse is upright (Fig. 20.58), whereas phase space motion is clockwise, thus take

$$A = 5 \, \text{cm}$$
 and  $\phi = \pi/2$ 

- the vertical betatron of the 4-cell ring tune is (Tab. 20.50)

$$v_Z = 4 \times 0.222146 = 0.888284$$

-  $\theta = s/R$  and  $R = \oint ds/2\pi$  with (Tab. 20.50)

$$2\pi R$$
 = circumference =  $2\pi \times 10.9658 = 68.9$  m

The comparison with a trajectory obtained from raytracing is given in Fig. 20.61 and confirms the validity of the sinusoidal approximation.

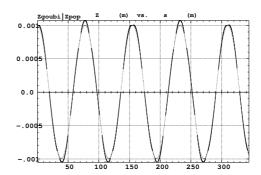

Fig. 20.61 Vertical betatron motion, five turns around Saturne I ring, from raytracing (modulated oscillation), and sine approximation, superimposed

(e) An acceleration cycle. Symplecticity checks.

Eleven particles are launched for a 30,000 turn tracking at a rate of

$$\Delta W = q\hat{V}\cos\phi_s = 200 \times \sin 150^0 = 100 \text{ keV/turn}$$

 $(E: 3.6 \rightarrow 3.0036 \, \text{GeV})$ , all evenly distributed on the same initial vertical invariant

$$Z^2/\beta_Z + \beta_Z Z'^2 = \epsilon_Z/\pi$$
 (20.14)

with  $\epsilon_Z/\pi=10^{-4}$  m, or, normalized,  $\beta\gamma\epsilon_Z/\pi=0.08768\times 10^{-4}$  m. The simulation file is given in Tab. 20.54. CAVITE[IOPT=3] is used, it provides an RF phase independent boost

$$\Delta W = q\hat{V}\sin\phi_s$$

as including synchrotron motion is not necessary here, even better, this ensures constant depolarizing resonance crossing speed, so precluding any possibility of multiple crossing (it can be referred to [3] regarding that effect).

Table 20.54 Simulation input data file: track 11 particles launched on the same vertical invariant, with quasi-zero horizontal invariant. The INCLUDE adds the Saturne I cell four times, the latter is defined in Tab. 20.48 and Fig. 9.23

```
Saturne I ring. Polarization landscape.

'MARKER' SatIPolarLand_S ! Just for edition purposes.

'OBJET' ! Reference Brho: 3.6 MeV proton.
8 ! Create a set of 60 particles evenly distributed on the same invariant;
111 1 ! case of 60 particles on a vertical invariant; use 60 1 1 instead for horizontal invariant
0. 0. 0. 0. 0. 1.
0. 14.426 le-4 ! Periodic optical functions and invariant value, horizontal and
0. 11.411 le-4 ! Vertical.
0. 1. 0. 1. 0. | No momentum spread.
                                                                                    ! Commented.
! Reference Brho: 50 MeV proton.
! Create an 11 particle set, proper for MATRIX computation.
  !'MCOBJET'
  !1.03527036749193e3
  1200
 !200
!2 2 2 2 2 2
!0. 0. 0. 0. 0. 1.
!0. 14.426 25e-6 3
!0. 11.411 10e-6 3
!0. 1. 1.e-8 3
!123456 234567 345678
                                                                                                            ! Periodic alpha_Y, beta_Y, and invariant value;
! Periodic alpha_Z, beta_Z, and invariant value.
                                          ! Necessary data in order to allow (i) spin trackingand, and (ii) acceleration.
! Switch on spin tracking,
! all initial spins vertical.
 PROTON
'SPNTRK'
  3
'FAISCEAU'
 'FAISTORE'
b_polarLand.fai
                                                                    ! Log particle data in b_polarLand.fai, turn-by-turn; "b_" imposes
! binary write, which results in faster i/o.
 'SCALING'
1 1
DIPOLE
                                                                                ! Causes field increase in DIPOLE, in correlation to particle
! rigidity increase by CAVITE.
 ! 4 cells follow.
'INCLUDE'
 4* ./SatI_cell.inc[S_SatI_cell:E_SatI_cell]
  'CAVITE'
 3
0 0
200e3 0.523598775598
! 20e3 0.523598775598
                                                                                              ! Acceleration rate is 200*0.5=100keV/turn.
! Commented: an acceleration rate of 20*0.5=10keV/turn.
 30000 0.3 99
! 30000 0.3 99
                                                              ! Case of 100 keV/turn: ~30,000 turns from 3.6 MeV to 3 GeV.
! Commented: case of 10 keV/turn: ~300,000 turns from 3.6 MeV to 3 GeV.
  'FAISCEAU'
  'MARKER' SatIPolarLand_E
                                                                                                                                                     ! Just for edition purposes.
  'SPNPRT'
  'END'
```

# Betatron damping

6663

6664

Figure 20.62 shows the damped vertical motion of the individual particles, over the acceleration range, together with the initial and final distributions of the 11 particles on elliptical invariants. Departure from the matching ellipse at the end of the acceleration cycle, 3 GeV (Eq. 20.14 with  $\epsilon_Z/\pi=1.0745\times 10^{-6}$  m), is marginal.

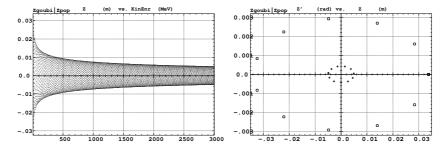

Fig. 20.62 Left: damped vertical motion, from 3.6 MeV to 3.004 GeV in 30,000 turns. Right: the initial coordinates of the 11 particles (squares) are taken on a common invariant  $\epsilon_Z(0)=10^{-4}~\pi m$  (at 3.6 MeV,  $\beta\gamma=0.0877$ , thus  $\beta\gamma\epsilon_Z(0)=8.77\times10^{-6}~\pi m$ ); the final coordinates after 30,000 turns (crosses) appear to still be (with negligible departure) on a common invariant of value  $\epsilon_Z(\text{final})=2.149\times10^{-6}~\pi m$  (at 3.004 GeV,  $\beta\gamma=4.08045$ ) thus  $\beta\gamma\epsilon_Z(\text{final})=8.77\times10^{-6}~\pi m$ , , equal to the initial value

Degree of non-symplecticity of the numerical integration

The degree of non-symplecticity as a function of integration step size is illustrated in Fig. 20.63. The initial motion is taken paraxial, vertical motion is considered as it resorts to off-mid plane Taylor expansion of fields [1, DIPOLE Sec.], a stringent test as the latter is expected to deteriorate further the non-symplecticity inherent to the Lorentz equation integration method (a truncated Taylor series method [1, Eq. 1.2.4]).

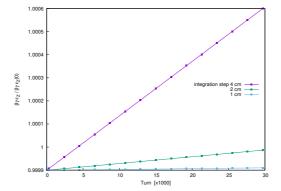

Fig. 20.63 Turn-by-turn evolution of the normalized invariant,  $\beta\gamma\epsilon_Z(\text{turn})/\beta\gamma\epsilon_Z(0)$  (initial  $\epsilon_Z(0)$  taken paraxial), for four different integration step size values: 1, 2 and 4 cm

## Evolution of the wave numbers

6674

6675

6676

6677

The Fortran tool tunesFromFai\_iterate can be used to computes tunes as a function of turn number or energy, it reads turn by turn particle data from zgoubi.fai and computes a discrete Fourier transform over so many turns (a few tens, 100 here for instance), every so many turns (300, here) [4]. Typical results are displayed in Fig. 20.64, tunes have the expected values:  $v_Y = 0.7241$ ,  $v_Z = 0.8885$ . In acceleration rate of 100 keV/turn has been taken (namely,  $\hat{V} = 200$  kV and still  $\phi_s = 150^0$ ), to save on computing time. SCALING with option NTIM=-1 causes the magnet field to strictly follow the momentum boost by CAVITE.

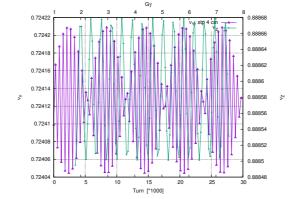

Fig. 20.64 Horizontal ring tune (left vertical axis),  $v_Y \approx 0.7241$ , and vertical ring tune (right vertical axis),  $v_Z \approx 0.8885$ , as a function of turn number, over 30,000 turns ( $E: 0.0036 \rightarrow 3 \text{ GeV}$  at a rate of 100 keV/turn)

(f) Spin tracking. Bunch polarization.

6683

6684

6690

Spin depolarizing resonances in Saturne I synchrotron are located at (Figs. 20.65, 20.66)

$$G\gamma_R = k \pm \nu_Z = k \pm 0.888284 \equiv 4 - 0.888284, 4 + 0.888284, 8 - 0.888284$$

where  $v_Z$  has been taken from Tab. 20.50, or from Fig. 20.64.  $G\gamma_R$  is bounded by  $G\gamma(3 \text{ GeV}) = 7.525238 < 8 + v_Z$ 

The simulation data file to track through these resonances is the same as in question (e), Tab. 20.54, except for the following substitutions:

- substitute MCOBJET (to be uncommented) to OBJET (to be commented),
- under CAVITE substitute a peak voltage  $V = 20 \,\mathrm{kV}$  to  $V = 200 \,\mathrm{kV}$ ,
- under REBELOTE, request a 300,000 turn cycle rather than 30,000.

MCOBJET creates a 200 particle bunch with Gaussian transverse and longitudinal densities, with the following *rms* values at 3.6 MeV:

$$\epsilon_Y/\pi = 25 \,\mu m, \quad \epsilon_Z/\pi = 10 \,\mu m, \quad \frac{dp}{p} = 10^{-4}$$

CAVITE accelerates that bunch from 3.6 MeV to 3 GeV at a rate of  $q\hat{V}\sin(\phi_s) = 10 \text{ keV/turn}$  ( $\hat{V} = 20 \text{ kV}$ ,  $\phi_s = 30^{\circ}$ ), in 300,000 turns.

Figure 20.65 shows sample  $S_Z$  spin components of a few particles taken among the 200 tracked. Figure 20.66 displays  $\langle S_Z \rangle$ , the vertical polarization component of the 200 particle set. A gnuplot script is used, given in Tab. 20.55.

Fig. 20.65 Vertical spin component of a few particles accelerated from 3.6 MeV to 3 GeV. This plot is obtained using zpop, which reads data from [b\_]zgobui.fai: menu 7; 1/2 to open b\_zgoubi.fai; 2/[20,23] to select  $S_Z$  versus turn; 7 to plot

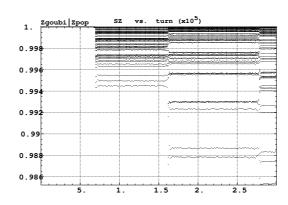

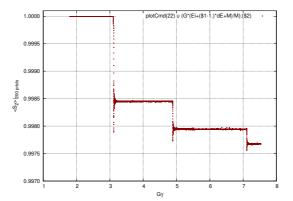

**Fig. 20.66** Average vertical spin component of a 200 particle bunch, accelerated from 3.6 MeV to 3 GeV

**Table 20.55** A gnuplot script to plot the average vertical spin component of the 200 particle set, along the acceleration ramp (Fig. 20.66). The average is prior computed by an awk script, which reads the necessary data from zgoubi.fai.

- (g) Crossing an isolated intrinsic depolarizing resonance.
- The simulation uses the file given in Tab. 20.54, with the following changes:
- Under OBJET:

6703

6704

6708

6710

6714

- 1st line, change the reference rigidity to  $BORO = 4.08807740024\,\mathrm{T}\,\mathrm{m}$  which corresponds to an initial  $G\gamma = 2.65$ , 448.604769 MeV (in lieu of 0.274426548 T m, 3.6 MeV), which is conveniently upstream of  $G\gamma_R = 4 v_Z \approx 3.1$ ,
  - 3rd line, request a single particle ("1 1 1", in lieu of "1 11 1" which distributes
     11 particles on the vertical invariant),
  - 6th line, set the invariant  $\epsilon_Z/\pi$  to the desired value,
- change the dipole field accordingly under DIPOLE, to  $4.85560248505 \,\mathrm{T}$  (in lieu of  $0.3259493638 \,\mathrm{T}$ ), which maintains the expected curvature radius  $\rho_0 = BORO/B = 8.4193 \,\mathrm{m}$  (Tab. 9.2),
- under REBELOTE, set the number of turns. A total of 15,000, about 7,500 turns upstream and as many downstream of the resonance, is convenient for the present peak voltage  $\hat{V} = 20 \,\text{kV}$  (acceleration rate 20 keV/turn).
- 6711 Changing the particle invariant value
- Particle spin motion through the isolated resonance for five different invariant values,  $\epsilon_Z/\pi=2,\ 10,\ 20,\ 40,\ 200\ \mu\text{m}$ , is displayed in Fig.20.67.

Fig. 20.67 Turn by turn spin motion through the isolated resonance  $G\gamma_R = 4 - \nu_Z$ , observed at the beginning of the optical sequence (FAISTORE location, Tab. 20.54) for six different values of the particle invariant from  $2 \mu m$  to  $200 \mu m$ where full spin flip occurs. A graph obtained using zpop, which reads particle data from b\_polarLand.fai (as specified under FAISTORE): menu 7; 1/8 to choose b\_polarLand.fai; 2/[59,23] to select  $S_Z$  versus  $G\gamma$ ; 7 to plot

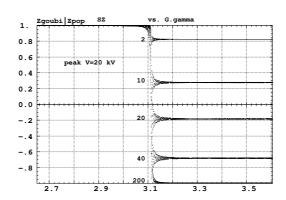

The intrinsic resonance strength satisfies  $\epsilon_R^2 = A \epsilon_Z$ , with A a factor which characterizes the lattice. On the other hand, from the Froissart-Stora formula (Eq. 9.45) one gets

$$\epsilon_R^2 = \frac{2\alpha}{\pi} \ln \left( \frac{2}{1 + S_{Z,f}/S_{Z,i}} \right) \xrightarrow{\frac{S_{Z,f}}{S_{Z,i}}} \frac{\alpha}{\pi} \left( 1 - \frac{S_{Z,f}}{S_{Z,i}} \right)$$
 (20.15)

with  $\alpha$ , crossing speed, a constant. Thus one expects to find  $\ln\left(\frac{2}{1+S_{Z,f}/S_{Z,i}}\right)/\epsilon_Z$  constant. This property appears to be satisfied by the tracking outcomes, Tab. 20.56. Note that numerical results slowly depart from that rule if  $P_f/P_I \to 1$  or when approaching full flip, explaining this variation requires closer inspection of the theory and dedicated simulations.

Calculation of the resonance strength from the  $P_f/P_i$  tracking results, using Eq. 20.15, requires the crossing speed, namely,

$$\alpha = \frac{1}{2\pi} \frac{\Delta E}{M} = \frac{1}{2\pi} \frac{20 \times 10^3 \times \sin 30^o \text{ [eV/turn]}}{938.27208 \times 10^6 \text{[eV]}} = 1.696 \times 10^{-6}$$
 (20.16)

Table 20.56, rightmost column, displays the ratio  $|\epsilon_R|/\sqrt{\epsilon_Z/\pi}$  so obtained. The resonance strength  $|\epsilon_R|$  appears to be proportional to  $\sqrt{\epsilon_Z/\pi}$ , this is the expected result [6].

**Table 20.56** Relationship between the invariant value  $\epsilon_Z/\pi$  and the quantity  $\ln\left(\frac{2}{1+S_{Z,f}/S_{Z,i}}\right) \propto |\epsilon_R|$ .  $\hat{V}=20\,\mathrm{kV}$ , here.  $S_{Z,f}/S_{Z,i}$  (col. 2) is from raytracing,  $\epsilon_R^2$  results, using Eq. 20.15 with crossing speed  $\alpha=1.696\times10^{-6}$  (Eq. 20.16). The resulting ratio  $\epsilon_R^2/\epsilon_Z/\pi$ , rightmost column, appears to be about constant, this is the expected result (Eq. 20.15)

| $\epsilon_Z/\pi$ (×10 <sup>-4</sup> $\mu$ m) | $\frac{S_{Z,f}}{S_{Z,i}} \equiv S_{Z,f}$ | $\ln \frac{2}{1 + S_{Z,f}}$ | $\frac{\ln \frac{2}{1+S_{Z,f}}}{\epsilon_Z/\pi}$ | $\frac{\epsilon_R^2}{\epsilon_Z/\pi} \times 10^{-8}$ |
|----------------------------------------------|------------------------------------------|-----------------------------|--------------------------------------------------|------------------------------------------------------|
| 1                                            | +0.9                                     | 0.0513                      | 0.0513                                           | 5.5                                                  |
| 2                                            | +0.822                                   | 0.0932                      | 0.0466                                           | 5.0                                                  |
| 10                                           | +0.27                                    | 0.454                       | 0.0454                                           | 4.9                                                  |
| 20                                           | -0.19                                    | 0.904                       | 0.0452                                           | 4.9                                                  |
| 40                                           | -0.68                                    | 1.833                       | 0.0458                                           | 4.9                                                  |
| 50                                           | -0.775                                   | 2.19                        | 0.438                                            | 4.7                                                  |
| 80                                           | -0.963                                   | 3.297                       | 0.0412                                           | 4.5                                                  |

Changing the crossing speed

A crossing case using  $\hat{V} = 10 \,\text{kV}$  is displayed in Fig. 20.68. an acceleration rate/resonance crossing speed twice as slow compared to the previous ones.

Comparison with the case  $\hat{V}=20\,\mathrm{kV}$  is given in Tab. 20.57. From what precedes, with the crossing speed  $\alpha \propto \hat{V} \propto \Delta E/\mathrm{turn}$ , one expects to find  $\frac{\hat{V}}{\epsilon_Z/\pi} \times \ln\left(\frac{2}{1+S_{Z,f}/S_{Z,i}}\right)$  =constant. This property appears to be satisfied by tracking outcomes, Tab. 20.57.

6726

6727

6728

6729

6717 6718

6719

6720

6721

6723

Fig. 20.68 Turn by turn spin motion through the isolated resonance  $G\gamma_R=4-\nu_Z$ , observed at the beginning of the optical sequence (FAIS-TORE location, Tab. 20.54) for  $\epsilon_Z/\pi=1\,\mu\mathrm{m}$  and  $20\,\mu\mathrm{m}$ .  $\hat{V}=20\,\mathrm{kV}$ . A graph obtained using zpop, which reads particle data from b\_polarLand.fai (as specified under FAIS-TORE): menu 7; 1/8 to choose b\_polarLand.fai; 2/[59,23] to select  $S_Z$  versus  $G\gamma$ ; 7 to plot

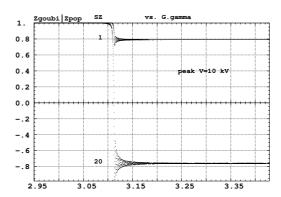

**Table 20.57** Relationship between the acceleration rate  $\Delta E \propto \hat{V}$  and the quantity  $\ln \left(\frac{2}{1+S_{Z,f}/S_{Z,i}}\right)$ . Normalized to  $\epsilon_Z/\pi$ , their product (rightmost column) appears about constant, this is the expected result. Explaining the observed  $\approx 10\%$  variation requires closer inspection of the theory and dedicated simulations

| $\epsilon_Z/\pi$                 | Ŷ    | $\frac{S_{Z,f}}{S_{Z,i}} \equiv S_{Z,f}$ | $\ln \frac{2}{1+S_{Z,f}}$ | $\frac{\hat{V}}{\epsilon_Z/\pi} \times \ln \frac{2}{1+S_{Z,f}}$ |
|----------------------------------|------|------------------------------------------|---------------------------|-----------------------------------------------------------------|
| $(\times 10^{-4}  \mu \text{m})$ | (kV) |                                          | ~                         |                                                                 |
| 1                                | 10   | +0.79                                    | 0.111                     | 1.1                                                             |
| 20                               | 10   | -0.763                                   | 2.133                     | 1.07                                                            |
| 1                                | 20   | +.9                                      | 0.051                     | 1.0                                                             |
| 2                                | 20   | +0.82                                    | 0.094                     | 0.94                                                            |

(h) Spin motion across a weak depolarizing resonance.

The goal is to check numerical outcomes against the Fresnel integral model (Eq. 9.51). A weak resonance is obtained using small amplitude vertical motion and

A single particle is raytraced, in the following conditions:

- resonance to be crossed:  $G\gamma_R = 4 v_y \approx 3.1115$ ,
- acceleration: peak voltage  $\hat{V} = 100 \,\text{kV}$ , synchronous phase  $\phi_s = 30^\circ$ ,
- particle invariant  $\epsilon_Z/\pi = 10^{-6} \, \mu \text{m}$ .

6734

6737

6738

6739

6740

6741

6744

6745

6746

6747

6751

6752

6753

6754

6755

6758

6760

The initial rigidity is taken a few hundred turns upstream of the resonance, namely,  $B\rho_{\rm ref} = 4.0880774 \,{\rm T}\,{\rm m}$ , 605226550 MeV,  $G\gamma = 2.94931241$ , a distance to  $G\gamma_R$  of  $4 - v_Z - 2.949312415 \approx 0.16223$ . Tracking extends a few thousand turns beyond  $G\gamma_R$  so that  $S_Z$  reaches its asymptotic value, from which the resonance strength  $|\epsilon_R|$ can be calculated, using Eq. 20.15.

The simulation file is given in Tab. 20.58. Note the new setting of the SCALING factor SCL: DIPOLE field was set for a curvature radius  $\rho_0 = 8.4193$  m, given a reference rigidity  $B\rho_{\text{ref}} \equiv BORO = 0.274426548 \,\text{Tm}$  (Tab. 20.46). However the reference rigidity is now changed to  $B\rho_{\rm ref} = 4.0880774\,{\rm T}$  m, thus maintaining  $\rho_0$ requires scaling the field in DIPOLE by 4.0880774/0.274426548 = 14.8968 at turn 1: this is the new factor, SCL = 14.8968, under SCALING (Tab. 20.58). Option NT=-1 under SCALING ensures that the scaling factor will automatically follow, turn-by-turn, the rigidity boost by CAVITE so preserving constant curvature radius  $\rho_0 = 8.4193 \,\mathrm{m}.$ 

The resulting turn-by-turn spin motion is displayed in Fig. 20.69. The Fresnel integral model (Eq. 9.51) has been superimposed. Parameters in the latter are as

- crossing speed  $\alpha = \frac{1}{2\pi} \frac{\Delta E}{M} = \frac{1}{2\pi} \frac{10^5 \times \sin 30^o \, [\text{eV/turn}]}{938.27208 \times 10^6 [\text{eV}]} = 8.4812 \times 10^{-6},$  asymptotic  $S_{Z,f} = 0.999780$ , whereas initial  $S_{Z,i} = 1$ , thus (Eq. 20.15)

$$\epsilon_R^2 = 5.939 \times 10^{-10}$$

- orbital angle origin set at the location of  $G\gamma_R$ , which is turn 1699.

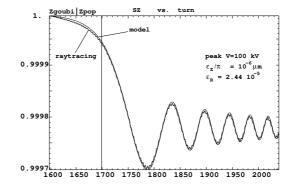

Fig. 20.69 Turn by turn spin motion through the isolated resonance  $G\gamma_R = 4 - \nu_Z$ , case of weak resonance strength. Modulated curve: from ravtracing. Smooth curve: from the Fresnel integral model

**Table 20.58** Simulation input data file: track a particle launched on a vertical invariant  $\epsilon_y/\pi=10^{-6}\,\mu\mathrm{m}$ , with horizontal motion indifferent, taken zero here. The INCLUDE adds the Saturne I cell four times, the latter is defined in Tab. 20.48 and Fig. 9.23

```
Saturne I ring. Crossing Ggamma=4-nu_Z, weak resonance case (small vertical invariant)

'MARKER'
SatIWeakXing_S
! Just for edition purposes.
'OBJET'
4.08807740024e3
! Reference Brho: 605226550 MeV proton.
8 ! Create a (set of) particle(s) on a given invariant.
1 1 1 ! create a single particle.
0. 0. 0. 0. 0. 1.
0. 14.426 0 ! Horizontal invariant is null.
0. 11.411 le-6 ! Periodic alpha_Z, beta_Z, and invariant value.
0. 1. 0. ! No momentum spread.
'PARTICUL'
PROTION ! Necessary data in order to allow (i) spin tracking and (ii) acceleration.
                                       ! Necessary data in order to allow (i) spin trackingand, and (ii) acceleration.
! Switch on spin tracking,
! nitial spin vertical.
 PROTON
'SPNTRK'
  'FAISCEAU'
 'FAISTORE'
xing4-Qy.fai
                                                                                                             ! Log particle data in xing.fai, turn-by-turn.
'SCALING'
1 1
DIPOLE
                                                          ! Causes field increase in DIPOLE to follow rigidity increase by CAVITE. ! Relative rigidities at turn 1.
 -1
14.8968
 ! 4 cells follow.
'INCLUDE'
 4* ./SatI_cell.inc[S_SatI_cell:E_SatI_cell]
 'CAVITE'
 0 0
100e3 0.523598775598
                                                                                                                    ! Acceleration rate is 200*0.5=100keV/turn.
'REBELOTE'
3999 0.3 99
                                                                                                                                           ! A total of 3999+1=4000 turns.
 'FAISCEAU'
                    SatIWeakXing E
                                                                                                                                                 ! Just for edition purposes.
 'MARKER'
'SPNPRT'
 'END'
```

## (i) Static spin motion near a resonance

6761

6765

6766

6767

6768

6772

6773

6774

6778

6779

6781

6787

6790 6791

6793 6794

6795

6798

The simulation input data file of Tab. 20.58 can be used for these fixed energy trials, however OBJET[KOBJ=8] has to be changed, as follows:

- OBJET[KOBJ=1] is used instead, as it allows to define a set of particles with sampled momentum offset,
- the reference rigidity in OBJET is set closest to the resonance,  $G\gamma_R = 4 v_y \approx 3.1115$  (considering that  $v_Z \approx 0.8885$  (Fig. 20.64), thus  $BORO \equiv B\rho_{\rm ref} = 4.439362178$ . Note that  $G\gamma_R = 4 v_Z$  is only known at the accuracy that  $v_Z$  is, from prior first order mapping computation, or Fourier analysis; finding the resonant  $G\gamma_R$  from spin motion will bring its value
- the SCALING factor is set to SCL = 1 and concurrently the DIPOLE field is set to  $B_0 = 5.27283999437$ ,
- since half an oscillation of  $S_Z(turn)$  is enough to determine  $\langle S_Z \rangle$ , a number of turns  $IPASS \approx$  a few thousand, under REBELOTE, is enough considering the vertical motion amplitude considered. considering the initial Z=3 cm in this simulations (thus  $\epsilon_Z/\pi = Z^2/\beta_Z = 79 \, 10^{-6}$  with  $\beta_Z = 11.411$  (Tab. 20.49)), IPASS = 3000 is enough.

To conclude on this updating of the input data file of Tab. 20.58: - substitute the following to OBJET:

- substitute the following to SCALING:

```
'SCALING'
1 1
DIPOLE
-1 ! Causes field increase in DIPOLE, in correlation to particle
1. ! rigidity increase by CAVITE.
```

- substitute the following for  $B_0$  (3rd line) under DIPOLE:

```
22.5 5.27283999437 -0.6 0. 0. ! Reference angle ACENT set to AT/2; Bo field at RM; radial index.
```

The turn-by-turn values of the vertical component of the spins as they precess at fixed energy are displayed in Fig. 20.70. A quick, and accurate enough, approximation to the vertical component of the precession axis is  $\langle S_Z \rangle|_{period} = \frac{1}{2} \left\{ \min \left[ S_Z(\theta) \right] + \max \left[ S_Z(\theta) \right] \right\}$ , it yields the  $\langle S_Z \rangle (\Delta)$  graph of Fig. 20.71.

A match of the  $\langle S_Z \rangle$  values by (Eq. 9.49)

$$S_y(\Delta) = \frac{\Delta}{\sqrt{\Delta^2 + |\epsilon_R|^2}}$$

given  $G\gamma_R = 4 - nu_Z$ , yield vertical tune and resonance strength values, respectively,

$$v_Z = 0.88845$$
 and  $|\epsilon_R| = 2.77 \times 10^{-4}$ 

Satisfactorily,  $v_Z$  is consistent with earlier results, and  $|\epsilon_R| = 2.77 \times 10^{-4}$  for  $\epsilon_Z/\pi = 79 \times 10^{-6}$  here, is consistent in order of magnitude with  $|\epsilon_R| = 2.44 \times 10^{-5}$  for

Fig. 20.70 Turn-by-turn value of the vertical component of spins precessing at fixed energy in Saturne I synchrotron, observed at the beginning of the sequence, where spins start vertical ( $S_Z=1$ ). The greater (respectively smaller) the distance to the resonance, the closer the precession axis to the vertical axis (resp., to the bend plane), and the greater (resp. the smaller) the oscillation frequency

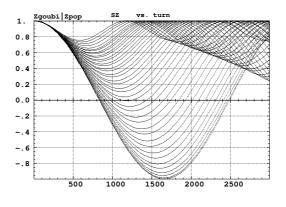

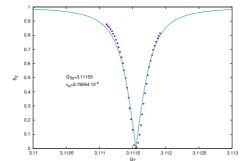

Fig. 20.71 Vertical component of the spin precession axis as a function of  $G\gamma$ , in the vicinity of the resonance

 $\epsilon_Z/\pi = 10^{-6}$  in the previous question (h). The difference deserves further inspection, a possible additional question in this exercise.

#### 9.2

6810

6811

6812

6813

6815

6816

6817

6818

6819

6822

6824

6838

6841

6842

6844

## **Construct the ZGS. Spin Resonances**

A photo taken in the ZGS ring can be found in Fig. 9.4. A schematic layout is given in Fig. 9.24 and a sketch of the double dipole cell in Fig. 9.25. These figures introduce to the geometry and, in complement to Tab. 9.3, display some of the parameters of the synchrotron, and will referred to in building the ZGS ring in the following.

## (a) A model of ZGS synchrotron.

DIPOLE is used to simulate the cell dipoles. It is necessary to have Fig. 20.55 at hand (in addition to the users' guide), when filling up the data list under DIPOLE. Some comments regarding these data:

- DIPOLE is defined in a cylindrical coordinate system.
- The bending sector is 45 degrees, however the field region extent AT has to encompass the fringe fields, at both ends of the 45 deg sector. A large 5 deg extension is taken, for a total AT=55 deg which ensures absence of truncation of the fringe fields at the AT sector boundaries, over the all radial excursion of the beam.
- RM is given the curvature radius value,  $RM = B\rho/B = 1.035270_{[T\,m]}/0.04986851_{[T]} = 20.76\,\text{m}$ , this makes magnet positioning and closed orbit checks easier (see below). Note that the field and reference rigidity are, as for the simulation input data, for 50 MeV, the injection energy, this is an arbitrary choice.
- ACENT=27.5 deg is the reference azimuth, for the positioning of the entrance and exit effective field boundaries (EFB). It is taken in the middle of the AT range, an arbitrary choice.
- The entrance radius in the AT sector is  $RE = RM/\cos(AT \omega^+) = RM/\cos(5^o)$ , with  $\omega^+ = 22.5$  deg the positioning of the entrance EFB with respect to ACENT. And similarly for the positioning of the exit reference frame,  $RS = RM/\cos(AT \omega^-)$  ( $ACENT \omega^-$ )) =  $RM/\cos(5^o)$  with  $\omega^- = -22.5$  deg the positioning of the exit EFB. Note that  $\omega^+ \omega^- = 45^o$ , the value of the bend angle.
- The entrance angle TE identifies with the extension to the 45 deg sector, namely, TE=5 deg. And similarly for the positioning of exit frame, 5 deg downstream of the exit EFB, thus TS=5 deg.

In order to build the cell, and in the first place the two cell dipole (the two dipoles are mirror symmetric, thus build one, the other follows straightforwardly), it is a good idea to proceed by steps:

(i) first build a 45 deg deviation sector in the hard edge model (Tab. 20.59). FAISCEAU located next to DIPOLE indicates that a trajectory entering DIPOLE at radius R=RM, normally to the EFB (thus,  $Y_0 = 0$  and  $T_0 = 0$  in OBJET) exits with Y=0 and T=0. Data validation at this stage can be performed by comparing DIPOLE's transport matrix computed with MATRIX, and the theoretical expectation (after Eq. ??, Sec. 19.5, numerical values truncated to 4th decimal)

$$T = \begin{pmatrix} \cos \alpha & \rho \sin \alpha & 0 & 0 & \rho & \rho & (1-\cos \alpha) \\ -\frac{1}{\rho} \sin \alpha & \cos \alpha & 0 & 0 & 0 & \sin \alpha \\ 0 & 0 & 1 & \rho & \alpha & 0 & 0 \\ 0 & 0 & 0 & 1 & 0 & 0 & 0 \\ \sin \alpha & 0 & 0 & 0 & 0 & 1 & \rho \\ 0 & 0 & 0 & 0 & 0 & 1 \end{pmatrix} \xrightarrow{\rho = 20.76} \begin{pmatrix} 0.7071 & 14.6795 & 0 & 0 & 6.0804 \\ -0.03406 & 0.7071 & 0 & 0 & 0.7071 \\ 0 & 0 & 1 & 16.3048 & 0 & 0 \\ 0 & 0 & 0 & 1 & 0 & 0 \\ 0.7071 & 0 & 0 & 0 & 1 & 1.6253 \\ 0 & 0 & 0 & 0 & 1 & 1 \end{pmatrix}$$

MATRIX computation outcomes from raytracing can be found for comparison in Tab. 20.60.

**Table 20.59** Simulation input data file: a 45 degree sector bend in the hard edge model. The reference trajectory has equal entrance and exit position, and opposite sign angles. It coincides with the arc R=RM. MATRIX computes the transport matrix of the dipole (bottom of this Table), for comparison with the fringe field model, and possible comparison with matrix codes outcomes

```
ZGS. Hard edge dipole model. Transport matrix.
| Reference Brho: 50 MeV proton. | 1.03527036749193e3 | Reference Brho: 50 MeV proton. | Create an 11 particle set, proper for MATRIX computation. | 001 .01 .001 .01 .001 .001 .001 | Coordinates sampling. | 0.00 .00 .00 .1 'o' | Reference trajectory: all initial coordinates nul, relative rigidity D=1.
                                                                                                   ! Analytical modeling of a dipole magnet.
20 ! IL=2 here, to log trajectory coordinates in zgoubi.plt, at integration steps.
45. 2076. ! Field region angle=45; reference radius set to curvature radius value.
22.5 0.4986851481175 0. 0. 0. ! Reference angle ACENT set to AT/2; Bo field at RM; indices, all zero.
                                                                                                                 ! EFB 1 with fringe field extent
4 .1455 2.2670 -.6395 1.1558 0. 0. 0.
22.5 0. 1.E6 -1.E6 1.E6 1.E6
                                                                                          ! Angle to ACENT: face angle: face is straight
    .1455 2.2670 -.6395 1.1558 0. 0. 0.
2.5 0. 1.E6 -1.E6 1.E6 1.E6
         0. 0. 0.
1.E6 -1.E6 1.E6 1.E6 0.
                                                                         ! Degree of interpolation polynomial; flying grid sizing. ! Integration step size. It can be large in uniform field.
2 2076. 0. 2076. 0
                                                                                                   ! Positioning of entrance and exit frames
  reference frames.
                                                                                                                         ! Local particle coordinates
 'FAISCEAU'
 'MATRIX'
                                                                            ! Compute transport matrix, from trajectory coordinates
 'END'
```

6848 6849

6850

6851

(ii) next, add fringe fields, including the 5 deg extensions that add to AT (Tab. 20.61). Note that negative drifts with length  $RM \tan(5^{o}) = 181.62646548 \,\mathrm{cm}$  have been added at both ends, this recovers the actual length of the trajectory across the 45 deg sector, for comparison with the hard-edge case, namely,  $s = 16.30486 \pm 10^{-5} \,\mathrm{m}$  under FAISCEAU in both cases. A FIT procedure finds the field value necessary for recovering the exact deviation, as the latter is changed when fringe fields are introduced. Again, FAISCEAU allows checking the correctness of DIPOLE data: exit coordinates come out to be Y=0 and T=0; however the path across the dipole is changed under the effect of the fringe fields, thus its length (s=1630.459 cm) is slightly different, compared to the hard edge case (an arc of radius radius RM=2076 cm and length 1630.487 cm)

(iii) next, add the EFB angles: the sector is closing (wedge angles  $\epsilon_1 > 0$  and  $\epsilon_2 > 0$  by convention) thus the EFB tilt angle  $\theta$  under DIPOLE if positive at entrance, negative at exit (Fig. 20.55). In order to reach proper wave number values (this is addressed below), the wedge angles are taken to be  $\epsilon_1 = 13^o$  and  $\epsilon_2 = 8^o$ . These considerations result in the following:

## Table 20.60 Outcomes of the simulation file of Tab. 20.59

An excerpt from zgoubi.res. Coordinates of the first particle (the reference trajectory) and its path length under FAISCEAU, at OBJET on the left hand side below, locally on the right hand side:

Transport matrix of a 45 degree sector, hard edge model, two difference cases of integration step size, namely, 4 cm and 2 m (an excerpt of MATRIX computation, from zgoubi.res). It can be checked against matrix transport expectations. The "first order symplectic conditions" are very small in the 4 cm step size case, which is an indication of accurate numerical integration of the trajectories across DIPOLE; the reference trajectory (first one) exits better aligned (reference coordinates, before change of frame for MATRIX computation, are closer to zero):

- Case of 4 cm step size:

```
4 Keyword, label(s) : MATRIX
                                                                                                                                                                                                   IPASS= 1
Reference, before change of frame (particle # 1 - D-1,Y,T,Z,s,time) 0.00000000E+00 -3.25144356E-10 -4.13789229E-10 0.00000000E+00
                                                                                                                   0.00000000E+00 1.63048659E+03 5.43871783E-02
                          TRANSFER MATRIX ORDRE 1 (MKSA units)
             0.707107
                                                                                                                                                     6.08046
            0.707107
-3.406102E-02
0.00000
0.00000
0.707107
0.00000
                                       0.707107
0.00000
0.00000
6.08046
                                                                                               0.00000
16.3049
1.00000
0.00000
                                                                                                                                                   0.707107
0.00000
0.00000
1.62533
                                                                    0.00000
                                                                   7.285552E-16
0.00000
0.00000
                              0.0000000025,
-20.76 m.
                                                                                            0.0000000002
                                                                                     -16.30
      T12=0 at -20.76 m, T34=0 at -16.30 First order symplectic conditions (expected values = 0) : 2.5100E-09 2.3381E-10 0.000 0.000
                                                                                                                                  0.000
```

- Case of 2 m step size:

```
4 Keyword, label(s) : MATRIX
                                                                                                                                                                      TPASS= 1
Reference, before change of frame (particle # 1 - D-1,Y,T,Z,s,time) : 0.00000000E+00 -2.01277929E-03 -2.51514609E-03 0.00000000E+00 0.00000000E+00
                                                                                                                      1.63048722E+03 5.43871994E-02
                                                         0.00000
0.00000
1.00000
                                 14.6795
0.707108
           -3.406102E-02
                                                                                                                          0.707120
            0.00000
                                  0.00000
                                                                               16.3051
                                                                                                                            0.00000
                                                        1.457135E-17
                                                                               1.00003
           0.707109
                                  6.08048
                                                         0.00000
                                                                               0.00000
                                                                                                                            1.62531
            0.00000
                                                         0.00000
          DetY-1 =
                               -0.0000010903,
                                                       DetZ-1 =
                                                                            0.0000286273
                                                                       -16.30
         R12=0 at -20.76 m, R34=0 at -16.
rst order symplectic conditions (expected values :
-1.0903E-06 2.8627E-05 0.000 0.000
                                                                             = 0) :
```

- the entrance (respectively exit) EFB of the upstream dipole of the cell (Fig. 9.25) is tilted with respect to the reference orbit by an angle  $\theta = +13^{\circ}$  (resp.  $\theta = -8^{\circ}$ ),
- the entrance (resp. exit) EFB of the downstream dipole is tilted with respect to the reference orbit by an angle  $\theta = +8 \deg$  (resp.  $\theta = -13^{\circ}$ ).

This final step requires again re-adjusting the radial positioning of the dipole (RE and RS, entrance and exit radius respectively), and field. In that aim the FIT procedure in Tab. 20.61 is added a variable: the RE and RS radii, coupled, and a constraint: the reference orbit has zero radial excursion at exit of the dipole. This FIT results in

**Table 20.61** Simulation input data file: ZGS 45deg sector bend, with entrance and exit EFBs wedge angles and fringe fields. The reference trajectory has equal entrance and exit position, and opposite sign angles. It runs closely to the arc R=RM, not strictly coinciding with the latter due to the fringe fields. MATRIX computes the transport matrix of the dipole, for comparison with the hard edge model. Negative drifts with length  $RM \tan(5^\circ) = 181.62646548$  cm are added to recover the hard edge path length

```
ZGS. Simplfied model. Find centered orbit in DIPOLE. 'OBJET'
 1.03527036749193e3
                                                                        ! Reference Brho: 50 MeV proton.
! Create an 11 particle set, proper for MATRIX computation.
. Cleate an in particle set, proper in markat computation.
.001 .01 .001 .01 .001 .0001 ! Coordinate sampling.
0. 0. 0. 0. 0. 1. 'o' ! Reference trajectory: all initial coordinates nul, relative rigidity D=1.
 'DRIFT'
  -181.62646548
                                      ! Analytical modeling of a dipole magnet.
! IL=2 here, to log trajectory coordinates in zgoubi.plt, at integration steps.
! Field region angle=45; reference radius set to curvature radius value.
0. ! Reference angle ACENT set to AT/2; Bo field at RM; indices, all zero.
| FEB 1 with fringe field extent.
 'DIPOLE'
55. 2076.
27.5 0.49860858 0. 0. 0. | Reference angle ACENT set to AT/2; Bo field at KH; INGLES, and ALLO.
60. 0. | FEB 1 with fringe field extent.
4.1455 2.2670 -.6395 1.1558 0. 0. 0.
4.1455 2.2670 -1.E6 1.E6 1.E6 | FEB angle to ACENT; 13 deg EFB tilt angle; FEB is straight.

1 | FEB 2 with fringe field extent.
 0 0. 0. 0. 0. 0. 0. 0. 0. 0. 0. 0. 0.
                           ! Degree of interpolation polynomial; flying grid sizing is step, proper for accuracy.
! Integration step size.
087266462599717 2084.5090 0.087266462599717 ! Positioning of entrance and exit.
 2 2084.5090 -0.087266462599717 2084.5090 0.087266462599717 'DRIFT'
 -181.62646548
'FIT'
3 5 0 .1
 3 64 3.66 .1
2 1e-15 999
 3 1 2 #End 0. 1. 0
3 1 3 #End 0. 1. 0
                                                                                      ! Request nul trajcory position at exit of DIPOLE.
! Request nul trajcory angle at exit of DIPOLE.
 'FAISCEAU'
                                                                                                                            ! Local particle coordinates.
  'MATRIX'
                                                                              ! Compute transport matrix, from trajectory coordinates.
 'END'
```

An excerpt from zgoubi.res. Coordinates of the first particle (the reference trajectory) and its path length, under FAISCEAU, at OBJET on the left hand side, locally on the right hand side:

Transport matrix of ZGS 45 degree sector with EFB wedge angles and fringe fields (an excerpt of MATRIX computation, from zgoubi.res). It can be checked against matrix transport expectations. The "first order symplectic conditions" are small, which is an indication of accurate numerical integration of the trajectories across DIPOLE:

```
7 Keyword, label(s) : MATRIX
                                                                                                                                                                                                                      IPASS= 1
Reference, before change of frame (particle # 1 - D-1,Y,T,Z,s,time) 0.00000000E+00 -2.19331903E-08 -2.24434360E-08 0.00000000E+00 0
                                                                                                                              0 00000000F+00 1 63080750F+03 6 65146963F-02
                            TRANSFER MATRIX ORDRE 1 (MKSA units)
5 14.6806 0.90000
4E-02 0.806503 0.00000
0 0.00000 0.827640
0 0.00000 -1.580329E-02 (6
6 6.08004 0.00000
0 0.00000 0.00000
              0 870365
                                                                                                        0.00000
                                                                                                                                                                    6 08068
              0.870365
-2.030224E-02
0.00000
0.00000
0.774666
                                                                                                      0.00000
0.00000
16.3143
0.897394
0.00000
                                                                                                        0.00000
                0.00000
               DetY-1 = -0.0000003451,
T12=0 at -18.20 m,
              DetY-1 =
                                                                        DetZ-1 = 
T34=0 at
                                                                                                     0.0000000379
       T12=0 at -18.20 m, T34=0 at -18.18

First order symplectic conditions (expected values = 0) :

-3.4507E-07 3.7861E-08 0.000 0.000
                                                                                            -18.18
                                                                                                                                               0.000
```

re-adjusted magnetic field and RE, RS positioning, with the respective values

$$B_0 = 0.49860858 \, kG$$
 and  $RE = RS = 2084.5090 \, cm$ 

This is the values used in the ZGS cell simulation in Tab. 20.62,

6863

6864

6865

(iv) and, finally, assemble this dipole and its mirror symmetric, in a cell (Fig. 9.25 and Tab. 20.62). The mirror symmetric is obtained by just permuting the entrance and exit wedge angles. The cell includes a half long-drift at each end, and a short drift between the dipoles. The three have been taken equal for simplification, 3.37 m long.

**Table 20.62** Simulation input data file: ZGS cell simplified model, obtained by assembling DIPOLE taken from Tab. 20.61 and its mirror symmetric (which means, permuting entrance and exit EFB tilt angles  $\theta$ ), and adding drift spaces. This input data file defines the ZGS cell sequence segment S\_ZGS\_cell to E\_ZGS\_cell, for possible use in INCLUDE statements in subsequent exercises. It also defines, for the same purpose, the dipoles sequence segments S\_ZGS-DIP\_UP to E\_ZGS-DIP\_UP (first dipole of the cell) and S\_ZGS-DIP\_DW to E\_ZGS-DIP\_DW (second dipole of the cell). In these possible INCLUDE statements, this file is used under the name ZGS\_cell.inc

```
File ZGS_cell.INC.dat.
! ZGS. Simplfied model, 8-periodic.
'MARKER' ZGSCellMATRIX_S
                                                                                                                  ! Just for edition purposes.
'MARKER' S_ZGS_cell
'DRIFT' half_longDrift
                                                                                                                          ! ZGS cell begins here.
337.
'MARKER' S_ZGS-DIP_UP
                                                                                                          I 1st dipole of cell begins here.
 -181 62646548
                                  ! Analytical modeling of a dipole magnet.
! IL=2 here, to log trajectory coordinates in zgoubi.plt, at integration steps.
! Field region angle=45; reference radius set to curvature radius value.
0. ! Reference angle ACENT set to AT/2; Bo field at RM; indices, all zero.
| FFB 1 with fringe field extent.
'DIPOLE' DIP_UP
55 2076
                                                                          ! Enge coefficients ! EFB angle to ACENT; EFB tilt angle; EFB is straight
60. 0.
4 .1455 2.2670 -.6395 1.1558 0. 0. 0.
-22.5 -8. 1.E6 -1.E6 1.E6 1.E6
                                                                                                           ! EFB 2 with fringe field extent.
                                                                          ! EFB angle to ACENT; EFB tilt angle; EFB is straight
! Degree of interpolation polynomial; flying grid sizing is step, proper for accuracy.
! Integration step size.
087266462599717 2084.5090 0.087266462599717 ! Positioning of entrance and exit.
2 2084.5090 -0.087266462599717 2084.5090 0.087266462599717 
'DRIFT' -181.6264548 
'MARKER' E_ZGS-DIP_UP
                                                                                                               ! 1st dipole of cell ends here
'DRIFT' shortDrift
337.
'MARKER' S_ZGS-DIP_DW
                                                                                                         ! 2nd dipole of cell begins here.
 'DRIFT
 -181.62646548
'DIPOLE' DIP DW
                                  ! Mnalytical modeling of a dipole magnet.
! IL-2 here, to log trajectory coordinates in zgoubi.plt, at integration steps.
! Field region angle=45; reference radius set to curvature radius value.
0. ! Reference angle ACENT set to AT/2; Bo field at RN; indices, all zero.
EFFB 1 with fringe field extent.
5395 1.1558 0. 0. 0. ! EFFB angle to ACENT; EFF tilt angle; EFFB is straight.
1.66 1.66 ! EFFB angle to ACENT; EFFB tilt angle; EFFB is straight.
                                                                                               ! Analytical modeling of a dipole magnet.
55. 2076
27.5 0.49860858 0. 0. 0.
4 .1455 2.2670 -.6395 1.1558 0. 0. 0. 22.5 8. 1.E6 -1.E6 1.E6 1.E6
60. 0.
4 .1455 2.2670 -.6395 1.1558 0. 0. 0.
-22.5 -13. 1.E6 -1.E6 1.E6 1.E6
                                                                          ! EFB angle to ACENT; EFB tilt angle; EFB is straight
0 0. 0. 0. 0. 0. 0. 0. 0. 0. 0.
0. 0. 1.E6 -1.E6 1.E6 1.E6 0.
                       | 1.E6 | 1.E6 0.
| Degree of interpolation polynomial; flying grid sizing is step, proper for accuracy.
| Integration step size.
| 087266462599717 | Positioning of entrance and exit.
2 2084.5090 -0.087266462599717 2084.5090 0.087266462599717
-181.62646548
'MARKER' E_ZGS-DIP_DW
                                                                                                              ! 2nd dipole of cell ends here.
'DRIFT' half_longDrift
337.
'MARKER' E_ZGS_cell
'FAISCEAU'
                                                                                                                 ! Local particle coordinates.
 'TWISS'
 'MARKER' ZGSCellMATRIX_E
                                                                                                                  ! Just for edition purposes.
ZGS. Simplfied model, 8-periodic.
```

An excerpt from zgoubi.res. Coordinates of the first particle (the reference trajectory) and its path length, under FAISCEAU, at OBJET on the left hand side, locally on the right hand side:

- 6866 Lattice parameters
- The TWISS command down the sequence (Tab. 20.62) produces the periodic beam matrix results shown in Tab. 20.63

**Table 20.63** Results obtained running the simulation input data file of Tab. 20.62, ZGS cell - an excerpt from zgoubi.res

The TWISS command also produces a zgoubi. TWISS.out file which details the optical functions along the sequence (at the downstream end of the optical elements. The header of that file details the optical parameters of the structure (Tab. 20.64).

6868 6869

6870

**Table 20.64** An excerpt of zgoubi.TWISS.out file resulting from the execution of the ZGS cell simulation input data file of Tab. 20.62. Note that the ring (4-period) wave numbers are 4 times the cell values Q1, Q2 displayed here. Optical functions (betatron function and derivative, orbit, phase advance, etc.) along the optical sequence are listed as part of zgoubi.TWISS.out following the header. The top part and last line of that listing are given below

```
@ LENGTH
@ ALFA
@ ORBIT5
@ GAMMATR
                                                            42.72614305
1.412693458
                                           %le
%le
%le
%le
%le
%le
%le
%le
                                                          -0
0.8413487096
0.2123591260
0.1928670550
0.4799865847E-01
0.4457456345E-01
3.81566835E+01
0.00000000E+00
3.68530296E-01
0.00000000EF-00
@ GAMMA
@ Q1
@ Q2
@ DQ1
@ DQ2
@ DXMAX
@ DYMAX
                                                                                                      @ DXMIN
@ DYMIN
@ XCOMIN
@ YCOMIN
                                                                                                                                                 %le
%le
%le
%le
                                                                                                                                                                    3.68534544E+01
                                                                                                                                                                   0.00000000E+00
-1.59240732E-07
 @ XCOMAX
@ YCOMAX
                                            %le
%le
                                                              0.00000000E+00
                                                              3.25272034E+01
 @ BETXMAX
@ BETYMAX
                                           %le
%le
                                                                                                      @ BETXMIN
                                                                                                                                                  %le
%le
                                                                                                                                                                    2.86307346E+01
                                                              3.73198843E+01
                                                                                                      @ BETYMIN
                                                                                                                                                                   3.50936471E+01
 @ XCORMS
@ YCORMS
                                           %le
%le
                                                              8.67153286E-04
                                                              6.22665688E-01
```

Top and bottom four lines (truncated) of zgoubi. TWISS.out optical functions listing, including the periodic  $\beta_x$ ,  $\beta_y$  ( $\beta_Y$ ,  $\beta_Z$  in zgoubi notations) and  $D_x$  ( $\eta_Y$  in zgoubi notations) values at cell ends:

### (b) Betatron functions of the ZGS cell.

6872

6875

6876

6877

6878

6888

6889

6890

Among the various ways to produce the betatron functions along the sequence (and throughout the DIPOLEs), here are two possibilities, based on the storage of particle coordinates in zgoubi.plt during stepwise raytracing:

- 1. a direct way consists in using OBJET[KOBJ=5] and transport the 11-particle set so obtained across the sequence. Then, betaFromPlt from zgoubi toolbox [2] can be used to compute the transport matrix, step by step across the sequence, from the coordinate values logged in zgoubi.plt during the stepwise integration;
- 2. an indirect way consists in launching a few particles on a common invariant (horizontal and/or vertical) and subsequently plot the s-dependent quantities  $\hat{Y}^2(s)/\epsilon_Y$  and/or  $\hat{Z}^2(s)/\epsilon_Z$ . The maximum value of the latter, a function of the distance s, is the betatron function along the sequence,  $\beta_{Y,Z}(s)$ .

The second method is used here (this is an arbitrary choice. Exercises may be found in the various Chapters, that use the first method and may be referred to, if desired).

The input data file to derive the betatron function following method (2) above is given in Tab. 20.65. The initial ellipse parameters (under OBJET) are the periodic values, namely,  $\alpha_Y = \alpha_Z = 0$ ,  $\beta_Y = 28.63$  m,  $\beta_Z = 37.01$  m, they are a subproduct of the TWISS procedure performed in (a), to be found in zgoubi.TWISS.out (Tab. 20.64). The resulting envelopes and their squared value are shown in Fig. 20.72. Note that this raytracing also provides the coordinates of the 60 particles on their common upright invariant

$$x^2/\beta_x + \beta_x x'^2 = \epsilon_x/\pi$$

at start and at the end of the cell (with x standing for either Y or Z, and  $\epsilon_{Y,Z}/\pi = 10^{-4}$ , here). This allows checking that the initial ellipse parameters (under OBJET, Tab. 20.65) are effectively periodic values, and that the raytracing went correctly, namely by observing that the initial and final ellipses do superimpose (Fig. 20.73).

**Table 20.65** Simulation input data file: raytrace 60 particles across ZGS cell to generate beam envelopes. Store particle data in zgoubi.plt, along DRIFTs and DIPOLEs. The INCLUDE file and segments are defined in Tab. 20.62

```
ZGS envelopes.
'OBJET'
1.03527036749193e3
! Create a set of 60 particles evenly distributed on the same invariant;
160 1 ! case of 60 particles on a vertical invariant; use 60 1 1 instead for horizontal invariant.
0. 0. 0. 0. 0. 1.
0. 2.8637014E+1 00-4
0. 3.7012633E+1 1e-4
0. 1. 0.

'FAISTORE'
groubi.fai S_ZGS_cell E_ZGS_cell
'! This logs the coordinates of the particle to zgoubi.fai, zgoubi.fai S_ZGS_cell E_ZGS_cell
'! NARKER' S_ZGS_cell
'NARKER' S_ZGS_cell
'NARKER' S_ZGS_cell
'! Option 'split' devides the drift in 10 pieces, 337. split 10 2
'INCLUDE'
1.
./ZGS_cell.inc[S_ZGS_DIP_UP:E_ZGS_DIP_UP]
'DRIFT' half_longDrift
337. split 10 2
'INCLUDE'
1.
./ZGS_cell.inc[S_ZGS_DIP_DW:E_ZGS_DIP_DW]
'DRIFT' half_longDrift
337. split 10 2
'MARKER' E_ZGS_cell
'FAISCEUL'
'FAISCEUL'
'FAISCEUL'
'FAISCEUL'
'FAISCEUL'
'FAISCEUL'
'FAISCEUL'
'FAISCEUL'
'FAISCEUL'
'FAISCEUL'
'FAISCEUL'
'FAISCEUL'
'FAISCEUL'
'FAISCEUL'
'FAISCEUL'
'FAISCEUL'
'FAISCEUL'
'FAISCEUL'
'FAISCEUL'
'FAISCEUL'
'FAISCEUL'
'FAISCEUL'
'FAISCEUL'
'FAISCEUL'
'FAISCEUL'
'FAISCEUL'
'FAISCEUL'
'FAISCEUL'
'FAISCEUL'
'FAISCEUL'
'FAISCEUL'
'FAISCEUL'
'FAISCEUL'
'FAISCEUL'
'FAISCEUL'
'FAISCEUL'
'FAISCEUL'
'FAISCEUL'
'FAISCEUL'
'FAISCEUL'
'FAISCEUL'
'FAISCEUL'
'FAISCEUL'
'FAISCEUL'
'FAISCEUL'
'FAISCEUL'
'FAISCEUL'
'FAISCEUL'
'FAISCEUL'
'FAISCEUL'
'FAISCEUL'
'FAISCEUL'
'FAISCEUL'
'FAISCEUL'
'FAISCEUL'
'FAISCEUL'
'FAISCEUL'
'FAISCEUL'
'FAISCEUL'
'FAISCEUL'
'FAISCEUL'
'FAISCEUL'
'FAISCEUL'
'FAISCEUL'
'FAISCEUL'
'FAISCEUL'
'FAISCEUL'
'FAISCEUL'
'FAISCEUL'
'FAISCEUL'
'FAISCEUL'
'FAISCEUL'
'FAISCEUL'
'FAISCEUL'
'FAISCEUL'
'FAISCEUL'
'FAISCEUL'
'FAISCEUL'
'FAISCEUL'
'FAISCEUL'
'FAISCEUL'
'FAISCEUL'
'FAISCEUL'
'FAISCEUL'
'FAISCEUL'
'FAISCEUL'
'FAISCEUL'
'FAISCEUL'
'FAISCEUL'
'FAISCEUL'
'FAISCEUL'
'FAISCEUL'
'FAISCEUL'
'FAISCEUL'
'FAISCEUL'
'FAISCEUL'
'FAISCEUL'
'FAISCEUL'
'FAISCEUL'
'FAISCEUL'
'FAISCEUL'
'FAISCEUL'
'FAISCEUL'
'FAISCEUL'
'FAISCEUL'
'FAISCEUL'
'FAISCEUL'
'FAISCEUL'
'FAISCEUL'
'FAISCEUL'
'FAISCEUL'
'FAISCEUL'
'FAISCEUL'
'FAISCEUL'
'FAISCEUL'
'FAISCEUL'
'FAISCEUL'
'F
```

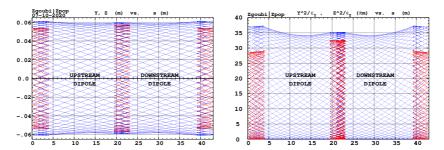

**Fig. 20.72** Left: horizontal and vertical envelopes as generated by plotting the coordinates Y(s) (thick lines, red, along the drifts only) or Z(s) (thin lines, blue) across the ZGS cell, of 60 particles evenly distributed on a common  $10^{-4} \pi \mu m$  invariant, either horizontal or vertical (while the other invariant is zero). Right: a plot of  $Y^2(s)/\epsilon_Y$  and  $Y^2(s)/\epsilon_Y$ : the extrema identify with  $\beta_Y(s)$  and  $\beta_Z(s)$ , respectively. The extrema extremorum values are  $\hat{\beta}_Y = 32.5 \, \text{m}$  and  $\hat{\beta}_Z = 37.1 \, \text{m}$ , respectively. These plots are obtained using zpop, which reads stepwise particle data from zgoubi.plt

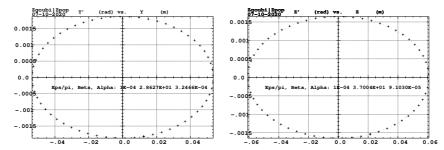

**Fig. 20.73** Sixty particles evenly distributed on a common periodic invariant (of value either  $\epsilon_Y=10^{-4}\pi\mu\mathrm{m}$  and  $\epsilon_Z=0$ , left plot, or the reverse, right plot) have been tracked from start to end of the cell. These periodic invariants are defined assuming the periodic ellipse parameters determined from prior TWISS, given in Tab. 20.64; values resulting from an *rms* match of the coordinates are given in the figure, and do agree with those TWISS data. The figure shows the good superposition of the start and end invariants (the start and end *rms* match ellipse parameters show negligible difference), which confirms the correct value of the periodic ellipse parameters, namely, left graph: horizontal phase space at start (crosses) and end (dots) of the cell; right graph: vertical phase space at start (crosses) and end (dots) of the cell

### Dispersion function

6892

6893

6894

6904

6905

6906

6907

6908 6909

6919

6922

6923

6924

6925

6926

Raytracing off-momentum particles on their chromatic closed orbit provides the periodic dispersion function. In order to do so, the input data file of Tab. 20.65 can be used, it just requires changing OBJET to the following:

```
6895 'OBJET'
6896 1.03527036749193e3 ! Reference Brho: 50 MeV proton.
6897 2 ! Create particles individually'
6898 3 1 ! three particles.
6899 +36.85e-1 0. 0. 0. 0. 1. 001 'p' ! Chromatic orbit coordinates Y0 and T0 for D=1.001 relative rigidity.
6800 0. 0. 0. 0. 1. 'o' ! On-momentum orbit.
6801 -36.85e-1 0. 0. 0. 0. 0. 0. 999 'm' ! Chromatic orbit coordinates Y0 and T0 for D=0.999 relative rigidity.
```

The position and angle of the chromatic particles, which are offset by  $\Delta p/p = \pm 10^{-3}$ , are drawn from the value of the periodic dispersion  $\eta_Y = 36.85$  m and its derivative  $\eta_Y' \approx 0$  (Tab. 20.64), namely,  $Y_0 = \eta_Y \Delta p/p = \pm 3.685$  cm and  $T_0 = \eta_Y \Delta p/p = 0$ .

Running Tab. 20.65 simulation file with this new OBJET produces the following coordinates at FAISCEAU, located at the end of the sequence (an excerpt from zgoubi.res):

```
18 Keyword, label(s) : FAISCEAU
                                                                                                                                                                         IPASS= 1
                                                                            TRACE DU FAISCEAU
                                                                       (follows element #
3 TRAJECTOIRES
                                                                                                                                    FAISCEAU
                                                             OBJET
6914
                                                                                                                                 T(mr)
0.000
0.000
6915
                                                                Z(cm)
                                                                                                        0.0010
0.0000
-0.0010
                                                    0.000
0.000
0.000
6916
                         1.0010
                                       3.685
                                                                0.000
                                                                              0.000
                                                                                            0.0000
                                                                                                                      3.685
0.000
                                                                                                                                             0.000
                                                                                                                                                         0.000
                                                                                                                                                                    4.278650E+03
6917
                                                                                                                                                         0.000
                                                                                                                                                                    4.272614E+03
6918
```

The local coordinates Y, T (under FAISCEAU, right hand side) are equal to the initial coordinates  $Y_0$ ,  $T_0$  (under OBJET, left hand side), to better than 5  $\mu$ m, 0.5  $\mu$ rad accuracy respectively (zgoubi.fai can be consulted for greater precision on these values), so confirming the periodicity of these chromatic trajectories. Figure 20.74 shows the particle trajectories through the two DIPOLEs. A difference between the on- and off-momentum trajectories yields as expected a quasi-constant  $\eta_Y \approx 36.8 \, \mathrm{m}$  whereas  $\eta_Y' \approx 0$ .  $\eta_Y$  departs from exactly zero due to the fringe fields and to the wedge focusing.

Fig. 20.74 A plot of the radial excursion, within DIPOLE range (namely, AT=55° extent, Tab. 20.62), of an onmomentum particle (its radial position in the dipole body is  $R_0 \approx 20.7628 \,\mathrm{m}$ , corresponding to Y=0 in this graph) and two particles at respectively  $dp/p = \pm 10^{-3}$ . The diverging parts at DIPOLE ends are in the 5 deg fringe field regions. A graph obtained using zpop, which reads stepwise particle data from zgoubi.plt: menu 7; 1/1 to open zgoubi.plt; 2/[6,2] to select Y versus distance; 7 to plot

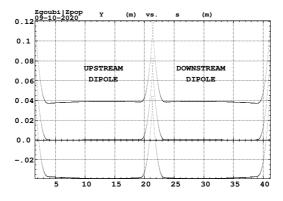

# 927 Orbit difference

The method can be used to compute the dispersion function, just like in machine operation. This requires tracking a particle with +dp/p momentum offset, save its zgoubi.plt data (say, in zgoubi.plt+dpp), and repeat with -dp/p (zgoubi.plt-dpp). A gnuplot script can compute and plot the orbit difference, and normalize to dp/p; the result is the periodic dispersion, displayed in Fig. 20.75.

Fig. 20.75 Dispersion function along ZGS cell, obtained by orbit difference. The discontinuities are artifacts, they are located in the overlapping regions between the optical sequence DIPOLEs and DRIFTs (Tab. 20.65)

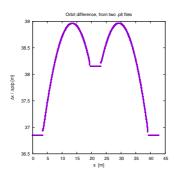

6932

### (c) Some verifications regarding the model.

The field along large excursion orbits can be logged in zgoubi.plt, using option IL=2 (or 20, or 200, etc. for printout every 10, or 100, etc. integration step) under DIPOLE

The simulation file of Tab. 20.65 is used to raytrace five particles, with OBJET changed to the following:

```
'OBJET'

1.03527036749193e3 ! Reference Brho: 50 MeV proton.
2 ! Create particles individually,
5 1
-36.85e-1 0. 0. 0. 0. 1.01 'p' ! Chromatic orbit coordinates for D=1.01 relative rigidity,
0. 0. 0. 0. 0. 1. '0' ! Chromatic orbit coordinates for D=0.91 relative rigidity,
0. 0. 5. 0. 0. 1. 'm' ! Chromatic orbit coordinates for D=0.99 relative rigidity,
1 Initial vertial excursion is 20=5 cm off-mid-plane.
```

Apart from the on-momentum particle (2nd in the list) this OBJET defines two particles on  $\Delta p/p = \pm 1\%$  chromatic orbit (1st and 3rd in the list), this is an excursion of a few tens of centimeters, large as requested, as  $\Delta x \approx 38 \times dp/p$ . OBJET also defines 2 particles launched into the cell at respectively  $Z_0 = 5$  cm and  $Z_0 = 20$  cm.

The magnetic field as a function of the azimuthal angle in DIPOLE frame, along these trajectories across the upstream DIPOLE of the cell, is shown in Fig. 20.76. The field curves for the first four trajectories essentially superimpose except for the fringe field regions (Fig. 20.76), due to the wedge angles. This behaves as expected. Detail inspection is possible, from the detailed particle coordinate and field data in zgoubi.plt - this is out of the scope of the present question.

The field along the 5th particle trajectory features overshoots (Fig. 20.76), this is due to the very large vertical excursion ( $Z \approx 20\,\mathrm{cm}$  in the entrance fringe field region). It looks reasonable, however it may be an artifact in the case that the high order derivatives of the field in that region are large, resulting from the truncated Taylor series method used for off mid-plane field extrapolation [1, Sec. 1.3.3].

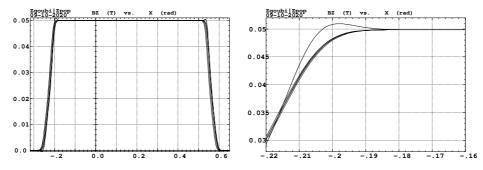

Fig. 20.76 Magnetic field along 5 different trajectories across the upstream DIPOLE, including four large horizontal and vertical excursion cases, and a zoom in on the entrance fringe field region

6933

6936

6937

6938 6939

6941

6949

6950

6956

6957

6958

6959

(d) Sinusoidal approximation of the betatron motion

The approximation

$$y(\theta) = A \cos(v_Z \theta + \phi)$$

is checked here considering the vertical motion (considering the horizontal motion leads to similar conclusions). The value of the various parameters in that expression are determined as follows:

- the particle raytraced for comparison is launched with an initial excursion  $Z_0(\theta=0)=5$  cm (4th particle in OBJET, above). At the launch point (middle of the long drift) the beam ellipse is upright (Fig. 20.73), whereas phase space motion is clockwise, thus take

$$A = 5 \, \text{cm}$$
 and  $\phi = \pi/2$ 

- the vertical betatron tune of the 4-cell ring is (Tab. 20.64)

$$v_Z = 4 \times 0.192869 = 0.77147$$

-  $\theta = s/R$  and  $R = \oint ds/2\pi$  with (Tab. 20.64)

$$2\pi R$$
 = circumference =  $4 \times 42.72614331 = 170.90457$  m

The comparison with a trajectory obtained from raytracing is given in Fig. 20.77 and confirms the validity of the sinusoidal approximation.

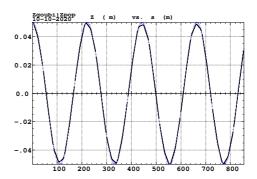

Fig. 20.77 Vertical betatron motion, five turns around the ZGS ring, from raytracing (continuous line), and sine approximation, superimposed (dashed line)

(e) An acceleration cycle. Symplecticity checks.Eleven particles are launched for 65,000 turn tracking at a rate of

$$\Delta W = q\hat{V}\cos\phi_s = 400 \times \sin 150^0 = 200 \text{ keV/turn}$$

 $(E: 0.05 \rightarrow 13.05 \, \text{GeV})$ , all evenly distributed on the same initial vertical invariant

$$Z^2/\beta_Z + \beta_Z Z'^2 = \epsilon_Z/\pi$$
 (20.17)

with  $\epsilon_Z/\pi=10^{-4}$  m, or, normalized,  $\beta\gamma\epsilon_Z/\pi=0.33078\times 10^{-4}$  m. The simulation file is given in Tab. 20.66. CAVITE[IOPT=3] is used, it provides an RF phase independent boost

$$\Delta W = q\hat{V}\sin\phi_s$$

as including synchrotron motion is not necessary here, even better, this ensures constant depolarizing resonance crossing speed, so precluding any possibility of multiple crossing (it can be referred to [3] regarding that effect).

**Table 20.66** Simulation input data file: track 11 particles launched on the same vertical invariant, with quasi-zero horizontal invariant. The INCLUDE adds the ZGS cell four times, the latter is defined in Tab. 20.62 and Fig. 9.25. An MCOBJET is commented, it is used in a subsequent spin tracking exercise

```
ZGS ring. Polarization landscape.
'MARKER' ZGSPolarLand_S
'OBJET'
                                                                                                                                                        ! Just for edition purposes.
| Reference Brho: 50 MeV proton. 8 | Reference Brho: 50 MeV proton. 8 | Create an 11 particle set, proper for MATRIX computation. 1 11 1 | Define 9 particles, all with ~0 horiz. inveariant, evenly spread on same vertical invariant. 0. 0. 0. 0. 1. 'o' | Reference trajectory: all initial coordinates mul, relative rigidity D=1. 0. 28.63 0. ! Horiz. invariant taken zero. Nominal would be 0.14mm_m norm. i.e. 4,6e=8 non-normalized. 3.7.01 150e-6 | epsilon_Z/pi = beta.gamma=0.3308. 0. 1. 0. 0. | All paricls are on-momentum.
 1.03527036749193e3
!'MCOBJET'
!1.03527036749193e3
                                                                                       ! Commented.
! Reference Brho: 50 MeV protom.
! Create an 11 particle set, proper for MATRIX computation.
13 1327/9367/4919363 13 1200 12 2 2 2 2 2 10. 0. 0. 0. 0. 1. 10. 28.63 25e-6 3 10. 37.01 10e-6 3 10. 1. 1.e-8 3 1123456 234567 345678
                                                                                                              ! Periodic alpha_Y, beta_Y, and invariant value; ! Periodic alpha_Z, beta_Z, and invariant value.
 'PARTICUL'
PROTON
'SPNTRK'
                                           ! Necessary data in order to allow (i) spin trackingand, and (ii) acceleration.
! Switch on spin tracking,
! all initial spins vertical.
3
'FAISCEAU'
'FAISTORE'
b_polarLand.fai
7
                                                                      ! Log particle data in b_polarLand.fai, turn-by-turn; "b_" imposes
! binary write, which results in faster i/o.
 'SCALING'
DIPOLE
                                                                                  ! Causes field increase in DIPOLE, in correlation to particle
! rigidity increase by CAVITE.
! 4 cells follow.
'INCLUDE'
 1
4* ./ZGS_cell.inc[S_ZGS_cell:E_ZGS_cell]
 'CAVITE'
0 0
400e3 0.523598775598
                                                                                                                         ! Acceleration rate is 400*0.5=200keV/turn.
 'REBELOTE'
87000 0.3 99
'FAISCEAU'
'MARKER'
'SPNPRT'
                     ZGSPolarLand_E
                                                                                                                                                        ! Just for edition purposes.
```

## 76 Betatron damping

Figure 20.78 shows the damped vertical motion of the individual particles, over the acceleration range, together with the initial and final distributions of the 11 particles on elliptical invariants. Departure from the matching ellipse at the end of the acceleration cycle, 13 GeV (Eq. 20.17 with  $\epsilon_Z/\pi = 2.2244 \times 10^{-7}$  m), is marginal.

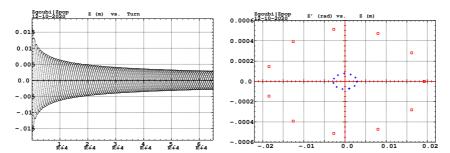

**Fig. 20.78** Left: damped vertical motion, from 50 MeV to 13.05 GeV, 65,001 turns. Right: the initial coordinates of the 11 particles (squares) are taken on a common invariant  $\epsilon_Z(0)=10^{-5}\,\pi\mathrm{m}$  (at 50 MeV,  $\beta\gamma=0.33078$ , thus  $\beta\gamma\epsilon_Z(0)=0.33078\times10^{-5}\,\pi\mathrm{m}$ ); the final coordinates after 65,000 turns (crosses) appear to still be (with negligible departure) on a common invariant of value  $\epsilon_Z(\mathrm{final})=2.2244\times10^{-7}\,\pi\mathrm{m}$  (at 13 GeV,  $\beta\gamma=14.869842$ ) thus  $\beta\gamma\epsilon_Z(\mathrm{final})=0.33076\times10^{-5}\,\pi\mathrm{m}$ , equal to the initial value

Degree of non-symplecticity of the numerical integration

The degree of non-symplecticity as a function of integration step size is illustrated in Fig. 20.79. The initial motion is taken paraxial, vertical motion is considered as it resorts to off-mid plane Taylor expansion of fields [1, DIPOLE Sec.], a stringent test as the latter is expected to deteriorate further the non-symplecticity inherent to the Lorentz equation integration method (a truncated Taylor series method [1, Eq. 1.2.4]).

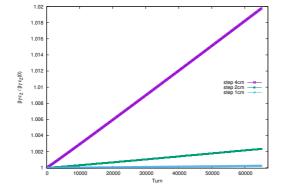

Fig. 20.79 Turn-by-turn evolution of the normalized invariant,  $\beta\gamma\epsilon_Z(\text{turn})/\beta\gamma\epsilon_Z(0)$  (initial  $\epsilon_Z(0)$  taken paraxial), for four different integration step size values: 1, 2 and 4 cm

6983

6984

Evolution of the wave numbers.

6990

6991

6997

6998

6999

The Fortran tool tunesFromFai\_iterate can be used to computes tunes as a function of turn number or energy, it reads turn by turn particle data from zgoubi.fai and computes a discrete Fourier transform over so many turns (a few tens, for instance), every so many turns [4]. Typical results are displayed in Fig. 20.80, tunes have the expected values:  $v_Y = 0.849$ ,  $v_Z = 0.771$ . An acceleration rate of 200 keV/turn has been taken (namely,  $\hat{V} = 400 \, \text{kV}$  and still  $\phi_s = 150^0$ ), to save on computing time. Note that turn-by-turn raytracing allows determining the tune value at all  $\gamma$  along the acceleration cycle (and thus for instance the  $\gamma$  values at which the resonance occurs, see (f)). In these simulations anyway the horizontal and vertical tunes are essentially constant over the all cycle: it is determined by the wedge angle, which won't charge as long as the reference orbit isn't changed. The latter holds here, as SCALING with option NTIM=-1 causes the magnet field to strictly follow the momentum boost by CAVITE.

Fig. 20.80 Horizontal ring tune (left vertical axis),  $v_Y \approx 0.8494$ , and vertical ring tune (right vertical axis),  $v_Z \approx 0.77147$ , as a function of turn number, over 65,000 turns ( $E:0.05 \rightarrow 13$  GeV at a rate of 200 keV/turn). The graph displays results for 3 different integration step sizes, namely, 1, 2 and 4 cm, essentially converged

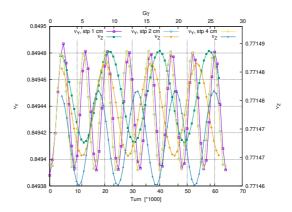

(f) Spin tracking. Bunch polarization.

7004

7005

7010

7011

7012

7013

Spin depolarizing resonances in the ZGS are located at

$$G\gamma_R = kP \pm \nu_Z = 4 - \nu_Z, \ 4 + \nu_Z, \ 8 - \nu_Z, \ 8 + \nu_Z, \ 12 - \nu_Z, \ \text{etc.}$$

with P=4 the superperiodicity of the ring, and  $v_Z = 0.77147$  taken from Tab. 20.64, or from Fig. 20.80.  $G\gamma_R$  is bounded, in the present simulation, by  $G\gamma(17.4\,GeV) = 35.0 < 9P - v_Z$ . Resonances are expected to be stronger at  $G\gamma_R = 2 \times 4k \pm v_Z = 8 - v_Z$ ,  $8 + v_Z$ ,  $16 - v_Z$ , etc., with the additional factor 2 the number of cells per superperiod [6, Sec. 3.II].

The simulation data file to track through these resonances is the same as in question (e), Tab. 20.66, except for the substitution of MCOBJET (to be uncommented) to OBJET (to be commented). MCOBJET creates a 200 particle bunch with Gaussian transverse and longitudinal densities, with the following *rms* values at 50 MeV:

$$\epsilon_Y/\pi = 25 \,\mu m, \quad \epsilon_Z/\pi = 10 \,\mu m, \quad \frac{dp}{p} = 10^{-4}$$

which are presumably close to ZGS polarized proton runs [7]. CAVITE accelerates that bunch from 50 MeV to 17.4 GeV about, at a rate of  $q\hat{V}\sin(\phi_s)=200$  keV/turn ( $\hat{V}=400~kV$ ,  $\phi_s=30^{o}$ ), in 87,000 turns about.

Figure 20.81 shows sample  $S_Z$  spin components of a few particles taken among the 200 tracked. Figure 20.82 displays  $\langle S_Z \rangle$ , the vertical polarization component of the 200 particle set. A gnuplot script is used, given in Tab. 20.67.

Fig. 20.81 Individual vertical spin component of 20 particles accelerated in ZGS from 50 MeV to 17.4 GeV, at a rate of 200 keV/turn. This plot is obtained using zpop, which reads data from [b\_]zgobui.fai: menu 7; 1/2 to open b\_zgoubi.fai; 2/[20,23] to select  $S_Z$  versus turn; 7 to plot

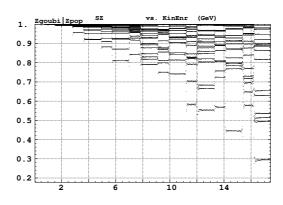

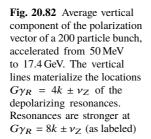

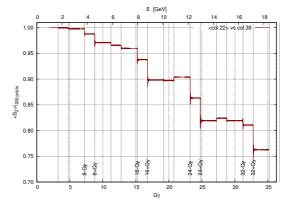

**Table 20.67** A gnuplot script to plot the average vertical spin component of the 200 particle set, along the acceleration ramp (Fig. 20.82). The average is prior computed by an awk script, which reads the necessary data from zgoubi.fai.

(g) Crossing an intrinsic depolarizing resonance.

The simulation data files of question (f) can be used here, Tab. 20.66, *mutatis mutandis*, and the methodology in (f) can be followed. In particular, the following changes are needed:

### Under OBJET:

7014

7017

7018

7019

7022

7023

7031

7035

7036

7038

7040

7043

7049

7051

7052

7053

- 1st line, change the reference rigidity BORO to the proper value, some distance upstream of the resonance to be crossed,
- 3rd line, request a single particle ("1 1 1", in lieu of "1 11 1" which distributes
   11 particles on the vertical invariant),
- 6th line, set the invariant  $\epsilon_Z/\pi$  to the desired value,
- change the dipole field accordingly under DIPOLE, to maintains the expected curvature radius  $\rho_0 = BORO/B = 20.76$  m (Tab. 9.3,
  - under CAVITE, provide the desired peak voltage  $\hat{V}$ ,
- under REBELOTE, set the number of turns: a few thousands of turns upstream and downstream of the resonance.

On the other hand, similar simulations are performed in questions (f)-(i) of exercise 9.1. Please refer to the solutions of these Saturne I simulations.

(h) Study of an imperfection depolarizing resonance.

The simulation data files of question (g) can be used here, *mutatis mutandis*, and the methodology in (g) can be followed.

On the other hand, similar simulations are performed in questions (f)-(i) of exercise 9.1, as well as in the "Strong Focusing Synchrotron" Chapter, Sec. 20.5. Please refer to the solutions of these simulations.

#### References

- Méot, F.: Zgoubi Users' Guide. https://www.osti.gov/biblio/1062013-zgoubi-users-guide Sourceforge latest version: https://sourceforge.net/p/zgoubi/code/HEAD/tree/trunk/guide/Zgoubi.pdf
- A postprocessing tool to transport betatron functions step-by-step, using raytracing data stored in zgoubi.plt.
  - https://sourceforge.net/p/zgoubi/code/HEAD/tree/trunk/toolbox/betaFromPlt/
- Aniel, T., et al.: Polarized particles at SATURNE. Journal de Physique, Colloque C2, suppléement au n02, Tome 46, février 1985, page C2-499.
   https://hal.archives-ouvertes.fr/jpa-00224582
- The Fortran tunesFrmFai\_iterate.f, together with a README and an example of its use, canbe found at
  - https://sourceforge.net/p/zgoubi/code/HEAD/tree/trunk/toolbox/tunesFromFai/sourceforge.net/p/zgoubi/code/HEAD/tree/trunk/toolbox/tunesFromFai/sourceforge.net/p/zgoubi/code/HEAD/tree/trunk/toolbox/tunesFromFai/sourceforge.net/p/zgoubi/code/HEAD/tree/trunk/toolbox/tunesFromFai/sourceforge.net/p/zgoubi/code/HEAD/tree/trunk/toolbox/tunesFromFai/sourceforge.net/p/zgoubi/code/HEAD/tree/trunk/toolbox/tunesFromFai/sourceforge.net/p/zgoubi/code/HEAD/tree/trunk/toolbox/tunesFromFai/sourceforge.net/p/zgoubi/code/HEAD/tree/trunk/toolbox/tunesFromFai/sourceforge.net/p/zgoubi/code/HEAD/tree/trunk/toolbox/tunesFromFai/sourceforge.net/p/zgoubi/code/HEAD/tree/trunk/toolbox/tunesFromFai/sourceforge.net/sourceforge.net/source
  - $5. \ https://stackoverflow.com/questions/42677017/plot-average-of-nth-rows-in-gnuplot-average-of-nth-rows-in-gnuplot-average-of-nt-average-of-nt-average-of-nt-average-of-nt-average-of-nt-average-of-nt-average-of-nt-$
  - Lee, S.Y.: Spin Dynamics and Snakes in Synchrotrons. World Scientific, 1997
     Khoe, T.K., et al.: The High Energy Polarized Beam at the ZGS. Procs. IXth Int. Conf on High Energy Accelerators, Dubna, pp. 288-294 (1974)